# **НАЦІОНАЛЬНИЙ ТЕХНІЧНИЙ УНІВЕРСИТЕТ УКРАЇНИ «КИЇВСЬКИЙ ПОЛІТЕХНІЧНИЙ ІНСТИТУТ імені ІГОРЯ СІКОРСЬКОГО»**

## **Приладобудівний факультет**

# **Кафедра приладів і систем неруйнівного контролю**

«На правах рукопису» УДК \_\_\_\_\_\_\_\_\_\_\_\_\_\_

«До захисту допущено» Завідувач кафедри \_\_\_\_\_\_\_\_\_\_ Протасов А.Г. « $\qquad \qquad 20 p.$ 

# **Магістерська дисертація**

# **на здобуття ступеня магістра**

# **зі спеціальності 151 Автоматизація та комп'ютерно-інтегровані технології**

# **на тему: «Автоматизована система вихрострумового контролю виробів складної геометрії»**

Виконав:

студент VI курсу, групи ПК-61м Авраменко Богдан Володимирович

Керівник: Професор кафедри ПСНК, доктор технічних наук, професор, Куц Ю.В.

Консультант з розроблення стартап-проекту: Доцент кафедри менеджменту, к.е.н., доцент, Бояринова К.О. \_\_\_\_\_\_\_\_\_\_

Рецензент: Доцент кафедри ООЕП, кандидат технічних наук, Микитенко В. I.

> Засвідчую, що у цій магістерській дисертації немає запозичень з праць інших авторів без відповідних посилань. Студент (-ка) \_\_\_\_\_\_\_\_\_\_\_\_\_

Київ – 2018 року

# **Національний технічний університет України «Київський політехнічний інститут імені Ігоря Сікорського»**

# **Приладобудівний факультет**

# **Кафедра приладів і систем неруйнівного контролю**

Рівень вищої освіти – другий (магістерський) за освітньо-науковою програмою

Спеціальність (спеціалізація) – 151 Автоматизація та комп'ютерно-інтегровані технології (комп'ютерно-інтегровані технології та системи неруйнівного контролю).

ЗАТВЕРДЖУЮ

Завідувач кафедри

\_\_\_\_\_\_\_\_\_\_ Протасов А.Г.

 $\begin{array}{ccccc}\n\leftarrow &\rightarrow &\qquad& 20 & \text{p}. \\
\end{array}$ 

# **ЗАВДАННЯ**

# **на магістерську дисертацію студенту**

# **Авраменко Богдан Володимирович**

1. Тема дисертації «Автоматизована система вихрострумового контролю виробів складної геометрії», науковий керівник дисертації Куц Юрій Васильович, професор кафедри ПСНК, доктор технічних наук, професор, затверджена наказом по університету від « $\rightarrow$  20 р. №

2.Термін подання студентом дисертації

3. Об'єкт дослідження: процес автоматизованого неруйнівного контролю виробів складної геометрії засобами вихрострумової дефектоскопії.

\_\_\_\_\_\_\_\_\_\_\_\_\_\_\_\_\_\_\_\_\_\_\_\_\_\_\_\_\_\_\_\_\_\_\_\_\_\_\_\_\_\_\_\_\_\_\_\_\_\_\_\_\_\_\_\_\_\_\_\_\_\_\_\_\_

4. Предмет дослідження: Методи та засоби автоматизованого вихрострумового контролю виробів складної геометрії

5. Перелік завдань, які потрібно розробити: дослідити існуючі системи автоматизації неруйнівного контролю; сформувати структуру системи автоматизованого вихрострумового контролю виробів складної геометрії; провести моделювання електромагнітного поля вихрострумового контролю у об'єкті контролю;

6. Орієнтовний перелік публікацій 4 наукових праць, з яких: 3 у фахових міжнародних виданнях та 1 тез доповідей у збірниках матеріалів конференцій

7. Консультанти розділів дисертації

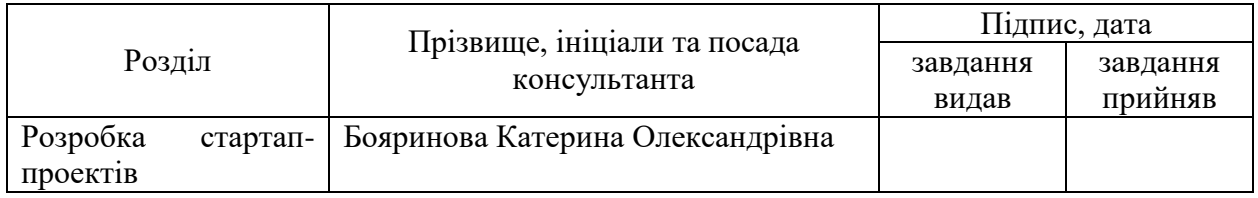

# 8. Дата видачі завдання

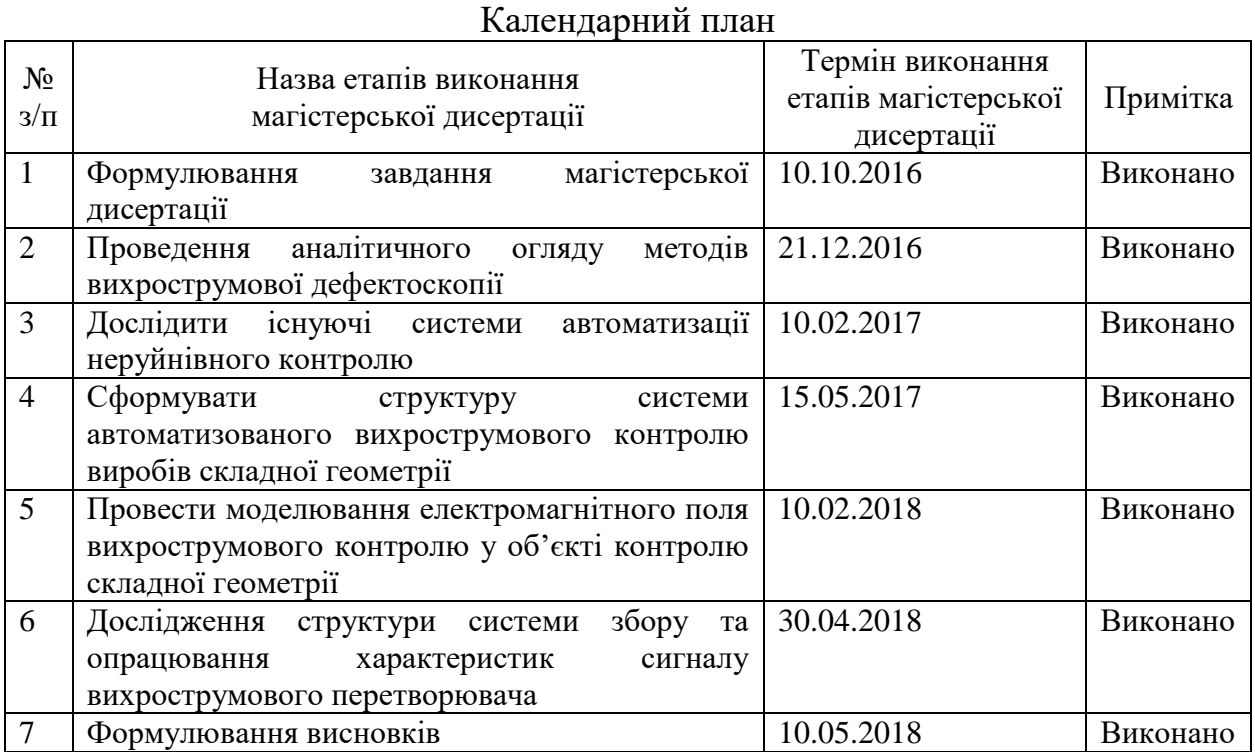

Студент Авраменко Б.В.

Науковий керівник дисертації Куц Ю.В.

#### **Реферат**

#### **Актуальність теми**

В даний час особливо велика увага приділяється питанням автоматизації процесів вимірювального контролю параметрів виробів, оскільки, рівень автоматизації в значній мірі визначає економічні витрати та якість управління різними технологічними процесами. При створенні сучасних вимірювальних систем необхідно орієнтуватися на використання спеціалізованих приладів, що в свою чергу, вносить певні додаткові труднощі при проектуванні автоматизованих пристроїв контролю багатьох параметрів виробів

У ряді виробництв необхідно контролювати однорідність електрофізичних властивостей провідних матеріалів у виробах складних форм. Неоднорідність провідного матеріалу найчастіше визначається наявністю дефектів, які виникають в процесі виготовлення при порушенні технології виробництва. Для виявлених дефектів важливо знати як обсяг, так і їх орієнтацію в просторі (локальні або витягнуті уздовж осі або радіусу). Відбраковування виробів з виявленими дефектами проводиться за розміром виявленої неоднорідності контрольованого матеріалу вироби.

Задача контролю полягає в тому, щоб при русі об'єкта контролю відносно перетворювача по сигналам елементів зробити висновок про місцеположення дефекту в об'ємі виробу, його характер і розміри. Об'єм дефекту визначається, перш за все, амплітудою сигналу. Сигнал конкретного елемента перетворювача залежить від його розташування відносно дефекту. Випадок, коли дефект розміщується безпосередньо під одним з елементів - самий простий. Про об'єм дефекту можна судити прямо по амплітуді сигналу від даного елемента. Якщо амплітуда сигналу перевищує встановлений пороговий рівень, то дефект має недопустимий об'єм і об'єкт контролю повинен бути відхилений. Але якщо такій же дефект недопустимого обсягу буде розташуватися між елементами перетворювача, то амплітуда сигналу кожного з них буде менше, ніж в попередньому випадку, і

може не перевищити порогового рівень, а виріб потрібно забракувати. Тому розробка алгоритму обробка даних, отриманих за допомогою диференціального перетворювачів, що дозволяють визначити об'єм дефекту незалежно від його місця розташування відносно елементів перетворювача, актуальною задачею неруйнівного контролю.

#### **Мета та завдання дослідження**

Метою дослідження є розробка автоматизованої системи вихрострумового контролю та моделювання процесів формування сигналів в системі ОК-ВСП

- Виконати моделювання полів вихрових струмів в ОК

- Обґрунтувати загальну структуру системи вихрострумового контролю виробів складної геометрії

#### **Об'єкт дослідження**

Об'єктом є процес автоматизованого неруйнівного контролю виробів складної геометрії засобами вихрострумової дефектоскопії.

#### **Предмет**

Методи та засоби автоматизованого вихрострумового контролю виробів складної геометрії

#### **Наукова новизна**

- Запропоновано структуру автоматизованого вихрострумового контролю, яка поєдную в єдиний комплекс засоби технічного зору, вихрострумовий контроль та промислові роботи для досягнення єдиної мети дефектоскопії виробів складної геометрії з електропровідних матеріалів складної форми та визначення координат дефектів

- Моделювання. Адаптовано програму до завдання розрахунку параметрів елементів поля вихрових струмів в об'єкті контроля складної форми

Сформульовано загальні вимоги до систем роботизованого вихрострумового контролю виробів.

#### **Summary**

#### **Actuality of theme**

At present, special attention is paid to automation of the processes of measuring control of product parameters, since the level of automation largely determines the economic costs and the quality of management of various technological processes. When creating modern measuring systems it is necessary to focus on the use of specialized devices, which in turn introduces certain additional difficulties in the design of automated control devices for many product parameters.

In a number of industries it is necessary to control the homogeneity of the electrophysical properties of conductive materials in products of complex forms. The heterogeneity of the conductive material is most often determined by the presence of defects that arise in the manufacturing process in violation of the production technology. For detected defects it is important to know both the volume and their orientation in space (local or elongated along the axis or radius). Rejection of products with detected defects is carried out according to the size of detected heterogeneity of the controlled material of the product.

The task of control is that when the object is controlled relative to the converter on the elements of the signals to draw a conclusion about the location of the defect in the volume of the product, its nature and size.

The volume of the defect is determined, first of all, by the amplitude of the signal. Signal the specific element of the converter depends on its location relative to the defect. Case where the defect is placed directly under one of the elements - the simplest. The volume of the defect can be judged directly in the amplitude of the signal from this element. If the amplitude of the signal exceeds the set threshold level, the defect is inadmissible the volume and object of control must be rejected. But if the same defect of inadmissible volume is located between the elements of the converter, the amplitude of the signal of each of them will be less than in the previous case, and may not exceed the threshold level, and the product must be rejected. Therefore, the development of an algorithm for the processing of data obtained with the help of differential converters, which allows to determine the volume of the defect regardless of its location relative to the elements of the converter, an urgent task of non-destructive testing.

#### **The purpose and objectives of the study**

The purpose of the research is to develop an automated system of eddy current control and simulation of signal formation processes in the system object control eddy current converter

- Run simulation of eddy current fields in object control

- To substantiate the general structure of the system of eddy current control of products of complex geometry

# **Object of study**

The object is the process of automated non-destructive control of products of complex geometry by means of eddy current defectoscopy.

# **Subject**

Methods and tools for automated eddy current control of products of complex geometry

# **Scientific novelty**

- The structure of the automated eddy current control is proposed, which combines the technical vision, eddy current control and industrial work into a single complex of means for the achievement of the sole purpose of defectoscopy of complex geometry products from conductive materials of complex shape and defect coordinate definitions

- Modeling. Adapted the program to the task of calculating the parameters of field elements of vortex currents in the complex control object

The general requirements for systems of robotic eddy current control of products are formulated.

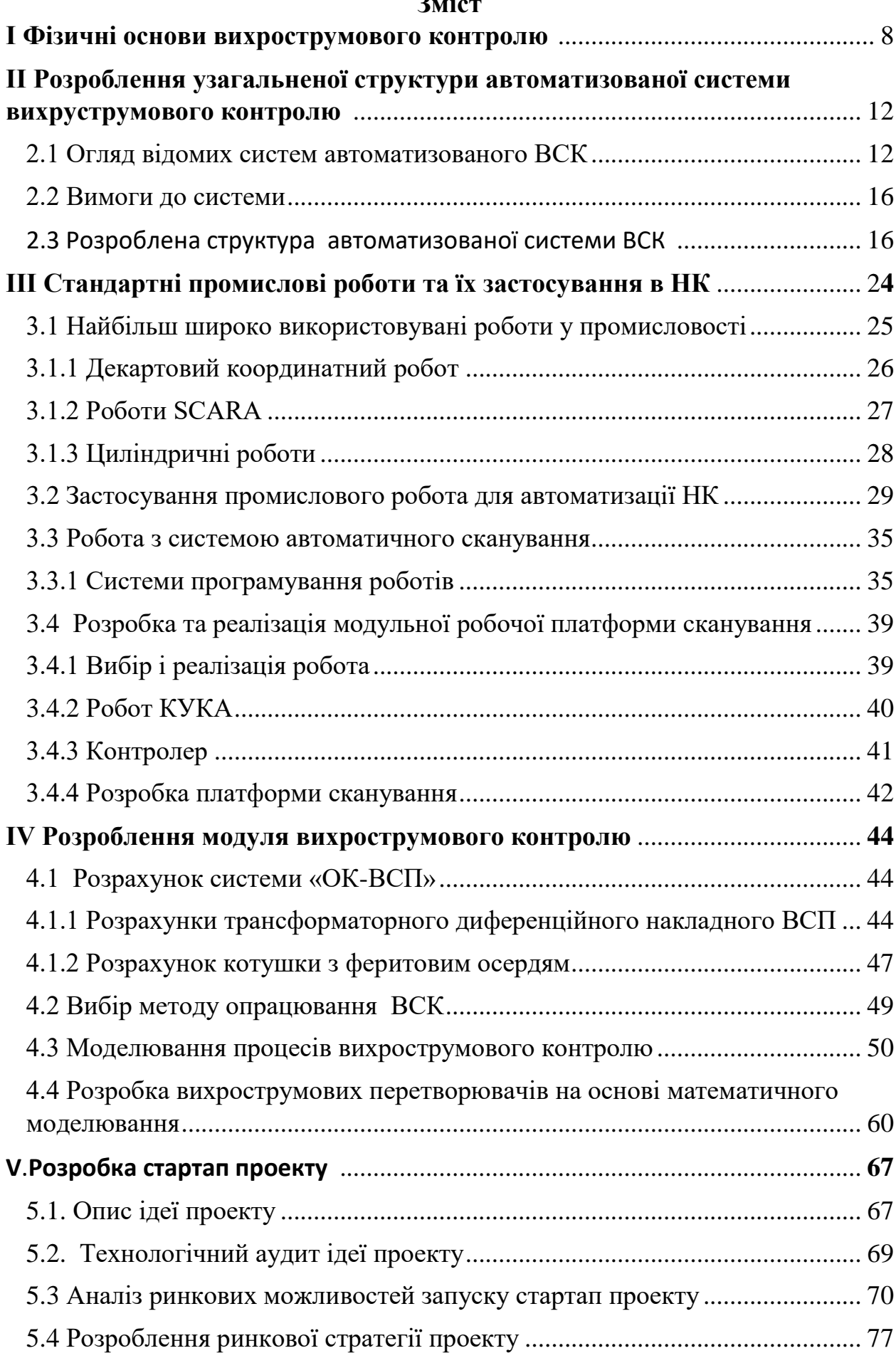

## **D**

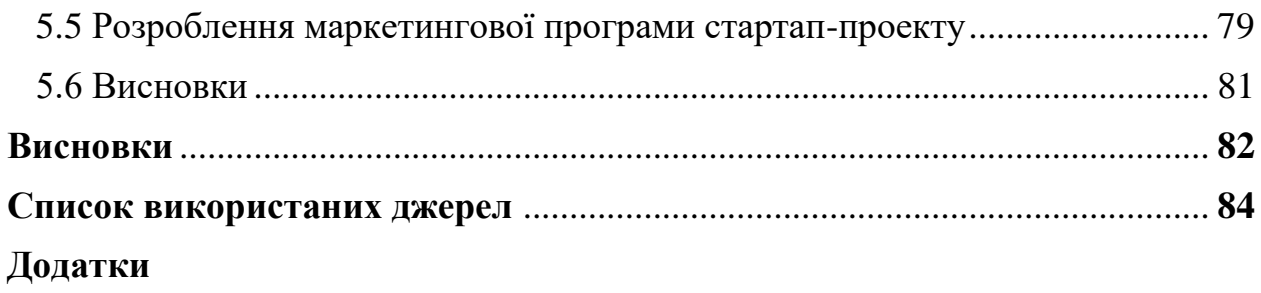

# **Перелік умовних позначень, символів, скорочень і термінів:**

- **НК** неруйнівний контроль;
- **ВСК** вихрострумовий контроль;
- **ВТП** вихрострумовий перетворювач;
- **ОК** об'єкт контролю;
- **АЦП** аналого-цифровий перетворювач;
- **ЦАП** цифро-аналоговий перетворювач;
- **ПК** персональний комп'ютер;
- **УЗК** ультразвуковий контроль;
- **АЕС** атомна електростанція;
- **ЦОС** цифрова обробка сигналів;
- **МСЕ** метод скінчених елементів.

## **І Фізичні основи вихрострумового контролю**

При контролі методами вихрових струмів використовують залежність амплітуди, фази, перехідних ознак і спектру частот струмів, що збуджуються в ОК, від його форми та розмірів, фізико-механічних властивостей та суцільності матеріалу, відстані до перетворювача, частоти та швидкості переміщення, в тому числі і вібрації.

Збудником вихрового струму може бути поле рухомого магніту, змінне поле струму в провіднику, але самим розповсюдженим перетворювачем є котушка індуктивності намотана на феритове осердя із змінним струмом чи комбінація декількох котушок.

По електричним властивостям сигналу розрізняють параметричні та трансформаторні перетворювачі. В перших, сигналом є приріст комплексного опору, в трансформаторних – приріст комплексної напруги (ЕРС), яка виникає в одній чи декількох вимірювальних обмотках. В параметричних перетворювачах сигнал формується в тій обмотці, по якій йде збуджуючий струм. Трансформаторні перетворювачі характеризуються великою температурною стабільністю.

По способу розташування ОК відносно обмоток перетворювачі поділяють на накладні та прохідні. Так як нам потрібно контролювати алюмінієвий лист з дрібними поверхневими тріщина, що рухається, виберемо накладний диференціальний трансформаторний тип перетворювача.

Вихрострумовий контроль ґрунтується на аналізі взаємодії зовнішнього електромагнітного поля з електромагнітним полем вихрових струмів, що виникають в ОК цим полем. Розподіл та щільність вихрових струмів визначаються джерелом електромагнітного поля, геометричними та електромагнітними параметрами ОК, а також взаємним розташуванням джерела поля та ОК. В якості джерела електромагнітного поля найчастіше

використовується індуктивна котушка з синусоїдальним струмом, що називається вихрострумовим перетворювачем. При наявності поблизу ОК такої котушки в результаті дії вихрових струмів в ОК змінюється, активний, індуктивний, а отже і комплексний опір індуктивної котушки.

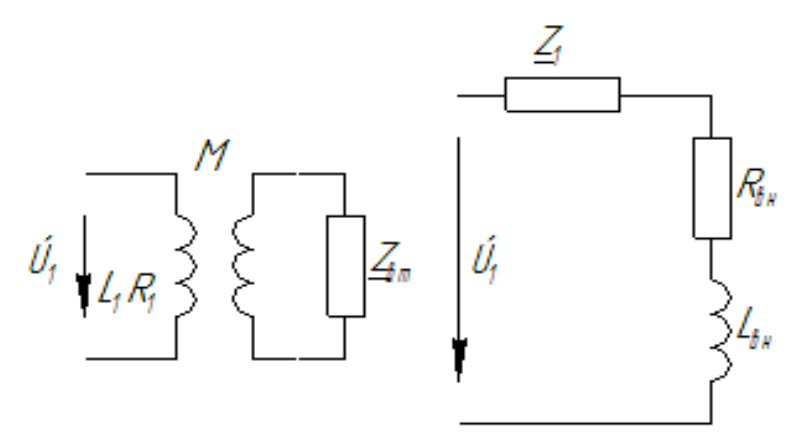

Рис. 1.2 (а- схема трансформаторного ВСП; б – схема параметричного ВСП)

Взаємодію індуктивної котушки з ОК можна замістити схемою повітряного трансформатора (рис. 1.10а), параметри ланцюга вторинної обмотки Z якого визначаються еквівалентним контуром вихрових струмів в ОК. Як відомо, повітряний трансформатор можна замістити схемою (рис. 1.10б), в якій R - внесений в індуктивну котушку активний опір , що обумовлений втратами енергії за рахунок нагріву ОК вихровими струмами; L - внесена індуктивність, що обумовлена зміною потокозчеплення індуктивної котушки за рахунок дії вихрових струмів. Оскільки потокозчеплення під впливом вихрових струмів змінюється, індуктивність котушки при наявності поблизу електропровідного ОК також зміниться . Параметри R та L залежать від щільності та розподілу вихрових струмів в ОК. Таким чином, визначаючи зміни активного та індуктивного опору такого ВСП, можливо визначити геометричні та електромагнітні параметри ОК. Однокотушковий ВСП, за параметрами якого судять про якість ОК називають параметричним.[1]

Окрім параметричних ВСП дуже часто використовують двохкотушкові ВСП (рис.1.11), одна котушка яких - збуджуюча - служить для створення електромагнітного поля, а отже і вихрових струмів в ОК, а друга (вимірювальна) - для вимірювання ЕРС, що наводиться у ній результуючим магнітним потоком, що проходить в середині цієї котушки. Амплітуда та фаза ЕРС при синусоїдальному струмі у вимірювальній котушці будуть залежати від параметрів ОК. Такий ВСП називають трансформаторним, так як вимірювальна котушка в ньому грає роль вторинної обмотки трансформатора.

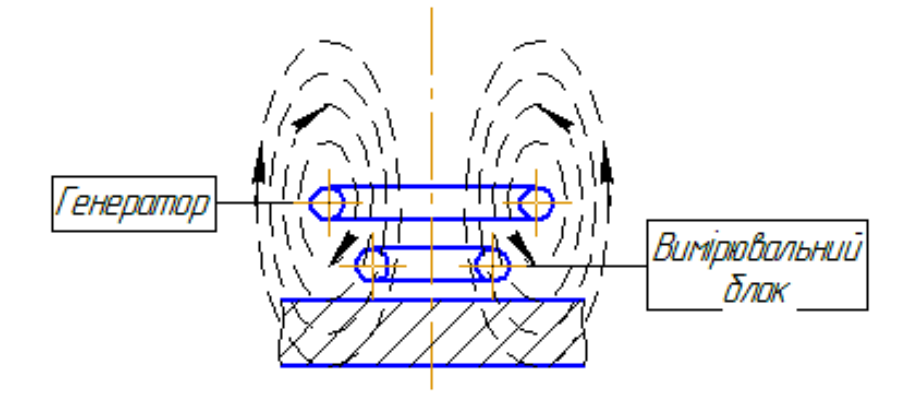

**Рис. 1.3** Трансформаторний ВСП

ЕРС або опір ВСП залежить від багатьох параметрів ОК, тобто інформація, що надходить від перетворювача є багатопараметровою. Це є і перевагою і недоліком. З одного боку, можливо проводити багатопараметровий контроль, з іншого - необхідність розділення впливу контролюючих параметрів та зменшення впливу факторів, що заважають проводити контроль щоб здійснити селективний контроль параметрів.

Перевагою вихрострумового контролю є також і те, що його можна проводити при відсутності контакту між ВСП та ОК. Завдяки цьому вихрострумовий контроль можна проводити при рухомому відносно ВСП ОК, причому швидкість руху може бути достатньо високою.

Цей технічний прийом придатний для виявлення і вимірювання негативних факторів в металі таких, як корозія, ерозія, знос, що відображають зарубки, стоншення стінок і тріщини в немагнітних матеріалах.[2].

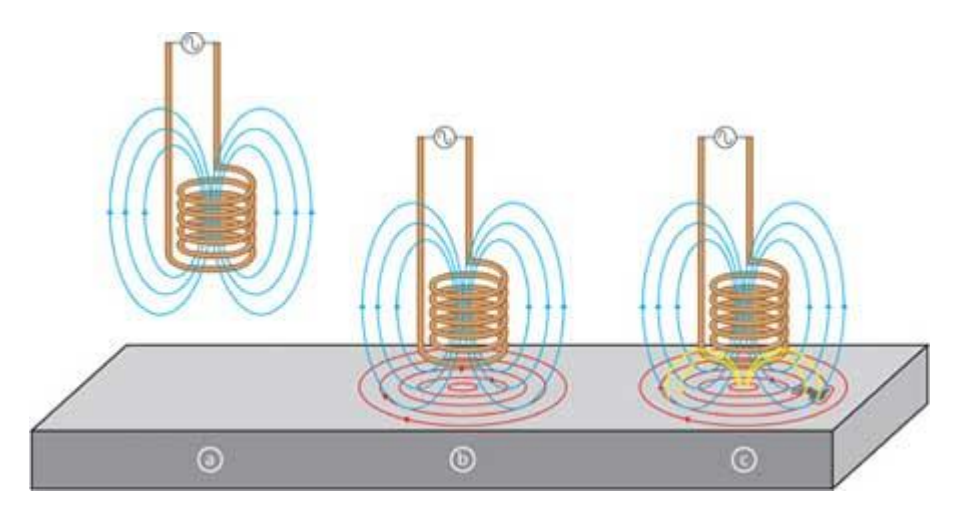

**Рис. 1.4** Взаємодія ВСП з ОК

Датчики, призначені для здійснення ВС контролю, виготовлені у вигляді котушки. Форма котушки може бути різною залежно від застосування:

а) Змінний струм заданої частоти, що протікає через котушку, генерує навколо неї магнітне поле;

б) Якщо котушка знаходиться поблизу електропровідного матеріалу, то в ньому виникає вихровий струм;

в) Якщо дефект в матеріалі порушує циркуляцію вихрового струму, то індуктивний зв'язок в датчику змінюється та наявність дефекту розпізнається по зміні імпедансу.

Додатковою перевагою є також і те, що на сигнали ВСП практично не впливають вологість, тиск та забруднення газового середовища, радіоактивне випромінювання та забруднення поверхні ОК непровідними матеріалами а також простота конструкції ВСП.[4].

# **ІІ Розроблення узагальненої структури автоматизованої системи вихруструмового контролю**

#### **2.1 Огляд відомих систем автоматизованого ВСК**

### **"РОБОСКОП" ВТ-3000**

Роботизована установка комплексного неруйнівного контролю (НК) колісних пар вагонів (вантажних, пасажирських, МВПС і ін). Підтримувані методи НК: Вихрострумовий, Ультразвуковий, Лазерний обмір геометричних параметрів. Конструктивно, Робоскоп ВТМ-3000 / КП відноситься до установок портального типу з сервомеханізмами лінійного і вертикального переміщення робота-маніпулятора щодо об'єкта контролю. Оснащений пристроєм обертання колісних пар вагонів (далі КП), де завантаження і вивантаження КП в технологічному потоці, проводиться автоматично. Вибір методу контролю і зміна робочих перетворювачів, здійснюється автоматично відповідно до виконуваної методикою контролю. У процесі контролю "РОБОСКОП" ВТМ-3000 / КП забезпечує задану швидкість і траєкторію руху, а також необхідну точність позиціонування і кут нахилу перетворювача: Вихрострумовий (ВТ) використовується для діагностики елементів КП на пошук поверхневих і підповерхневих дефектів, в тому числі тріщин, корозійних і теплових руйнувань Передбачено динамічний режим (при обертових датчиках) для діагностики прохідних і сполучних отворів (для КП МВПС і ін). Лазерне сканування (ЛЗ) - суміщений режим, використовується для обміру геометричних параметрів КП відповідно до регламенту (діаметр КП, профіль колеса, міжбандажних відстаней, знос осі і ін). "РОБОСКОП" ВТМ-3000 / КП забезпечує: - автоматичну стиковку / розстикування необхідного перетворювача; - сканування поверхні деталі по заданій траєкторії; - відстеження поточних координат робочих перетворювачів в

реальному часі; - включення автоматичної сигналізації дефекту (АСД); аналіз результатів контролю і запис в архів. Технологічні переваги: суворе дотримання вимог технологічного процесу; - мінімальний час, що витрачається на проведення контролю; - точне позиціонування перетворювачів; - поєднання різних методів НК.

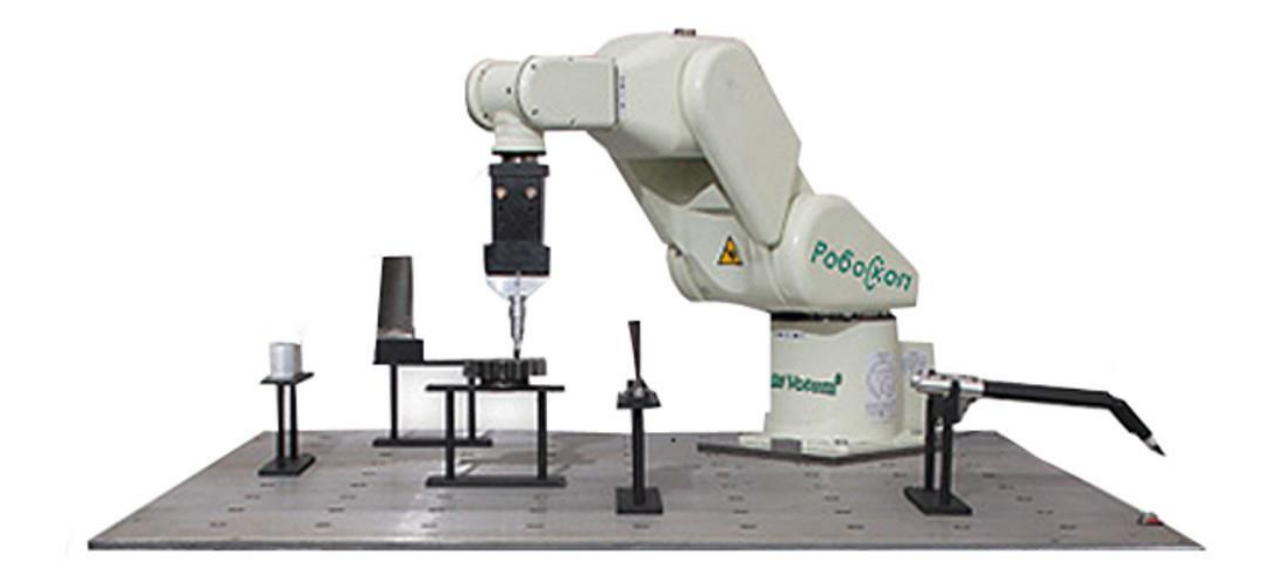

**Рис.2.1** Зовнішній вигляд системи "РОБОСКОП" ВТ-3000 **- ELOSCAN**

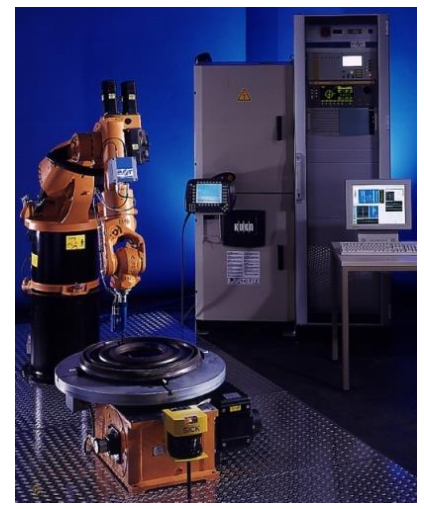

**Рис.2.2** Зовнішній вигляд системи ELOSCAN

Автоматизована вихрострумовий система EloScan була, перш за все, спроектована для контролю обертових симетричних механізмів авіабудування. Але з огляду на її універсальну конструкцію, систему можна застосовувати для діагностики та інших складних компонентів, де необхідне точне пересування датчика, як по поверхні виробу, так і в важкодоступних місцях.

Нижче наведені основні компоненти, інтегровані в систему автоматизованого вихрострумового контролю ELOSCAN та об'єднані для створення зручної для користувача системи.

 Багатоосьовий промисловий робот для точного керування датчиком, оснащений універсальним зондоводержателем для безперешкодного обміну зондуючими системами для конкретних застосувань.

 Поворотний стіл з облицювальною пластиною (Ø 800 мм), для безперервного обертання деталі або для точного розташування ОК.

Навчальний термінал з графічним дисплеєм

 Програмне забезпечення сканування ScanAlyzer з вихровими струмами для запису, відображення, оцінки та документування вимірюваних даних

Промисловий ПК та елементи керування з класом захисту IP54

14

# **- FOESTER**

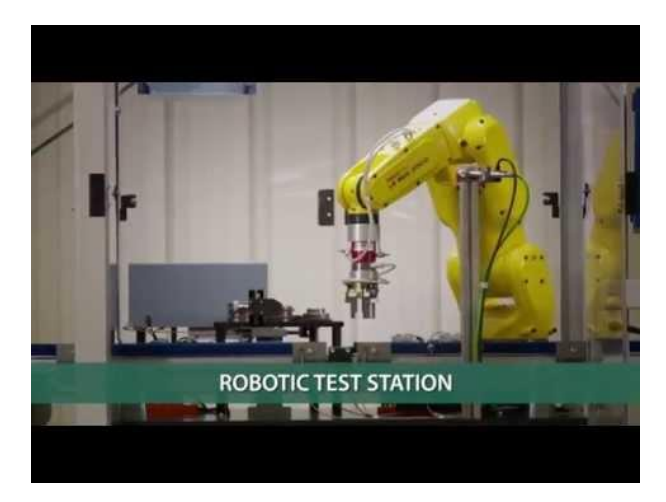

**Рис.2.3** Зовнішній вигляд системи **FOESTER**

Cпільна розробка американских компаній FOERSTER та FANUC під широкий спектр завдань неруйнівного контролю

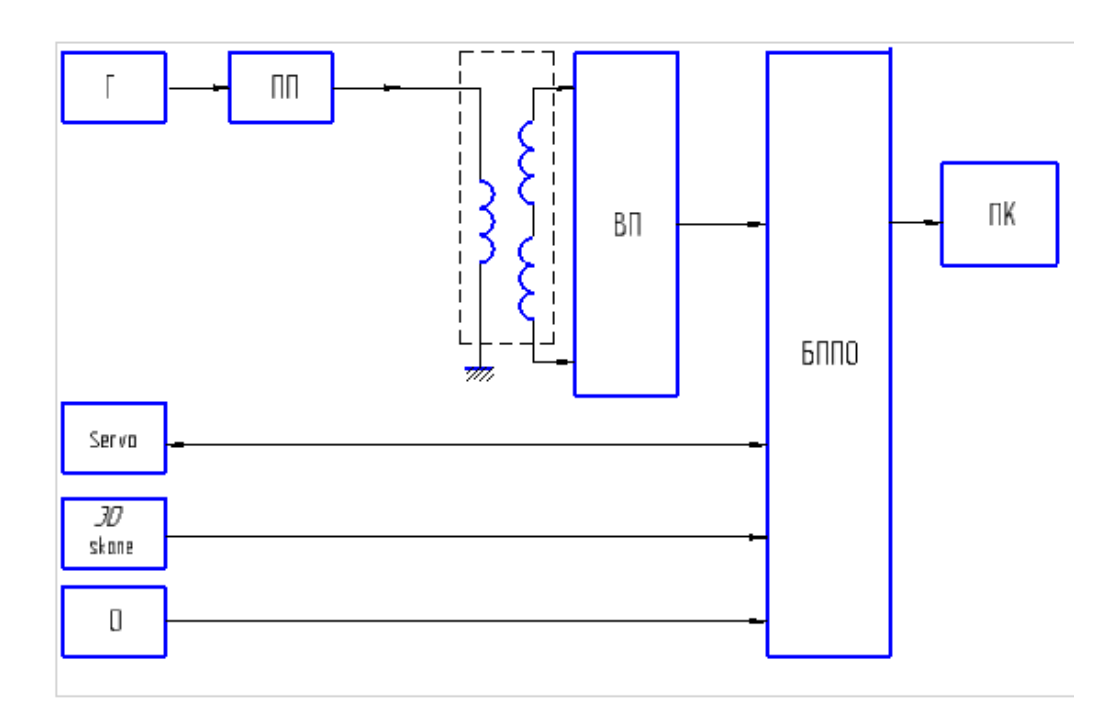

**2.3 Розроблена структура автоматизованої системи ВСК** 

**Рис**. 2.4 Структурна схема

**Г** - генератор

**ПП** - підсилювач потужності

**ВП** - вимірювальний

підсилювач

**Servo** - сервопривід

**3D skane**- 3D сканер

**О** – оптичний датчик обходу завад

**БКППО** – блок перетворення та попередньої обробки

**ПК** - персональний комп'ютер

16 Генератор формує сигнал синусоїдальної форми з встановленою частотою, який в подальшому після підсилення потрапляє на котушку збудження. Збуджується поле вихрових струмів, що реєструється вимірювальними котушками. Використовується перетворювач з двох вимірювальних котушок, з диференційним включенням без заземлення середньої точки. Данна реалізація дозволяє компенсувати вплив заважаючих факторів. Отриманий сигнал від дефекту підсилюється малошумним вимірювальним підсилювачем та передається до блоку перетворення та попередньої обробки інформації, де сигнал оцифровується та передається для подальшої візуалізації на моніторі комп'ютера. Рух маніпулятора реалізується за допомогою сервоприводів, зворотній зв'язок яких гарантує достатньо точне позиціювання перетворювача на поверхні об'єкта контролю для його сканування. Траєкторія сканування та візуалізація ОК на моніторі ПК реалізується за допомогою технології 3D сканування. Сканер скануючи поверхню ОК дає нам масив точок поверхні, який ми використовуємо для побудови 3Д зображення ОК та координати

для подальшого сканування вихрострумовим перетворювачем на наявність в ОК поверхневих та підповерхневих дефектів.

В результаті роботи системи оператор отримує 3Д зображення ОК з відміченими на ньому зонами можливих поверхневих та підповерхневих дефектів.

Оптичний датчик обходу завад зазвичай використовується в робототехніці для безперешкодному руху роботизованих систем. В данній системі він встановлений для контролю зазору між перетворювачем та ОК.

В даній системі реалізований генератора сигналів з можливістю оперування та контролю частоти, фази, амплітуди. Завдяки стрімкому розвитку мікропроцесорної техніки це завдання частково можна вирішити методом цифрового синтезу генеруванням сигналу будь якої форми використовуючи таблицю фаз необхідного сигналу у шістнадцятковому вигляді, мікроконтролер, ЦАП та підсилювач. Існує достатня кількість готових рішень, які достатньо просто реалізуються та не потребують дорогих компонентів. Та цей спосіб маю суттєву кількість обмежень і головна з них це досить невеликий розмах по частоті. Цю проблему можна вирішити шляхом використання мікросхем синтезаторів DDS.

Керування реалізується за допомогою мікроконтролеру ARM типу з ядром Cortex-M3, завдяки наявності DMA (прямому доступу до пам'яті), можливо реалізувати стабільну систему для генерування синусоїдального сигналу з точними значеннями частоти та фази. Досліди з ATMega328 показали, що з часом «набігає» невелика помилка установки частоти сигналу. Отриманий сигнал з генератору підсилений підсилювачем потужності для подачі на напруги на котушку збудження. Отриманий сигнал від дефекту оцифровується за допомогою внутрішнього АЦП

мікроконтролера, в якості буферу також використовується внутрішня пам'ять МК з якої в подальшому оцифрована вибірка сигналу передається через СОМ порт до ПК для подальшої обробки та візуалізації.

3Д сканер системи складається з лазера та лінзи, що перетворює точкове джерело світла лазеру на вертикальну лінію. В якості приймача використовуються камери з розширенням 720р. В системи реалізований принцип лазерного дальноміра.

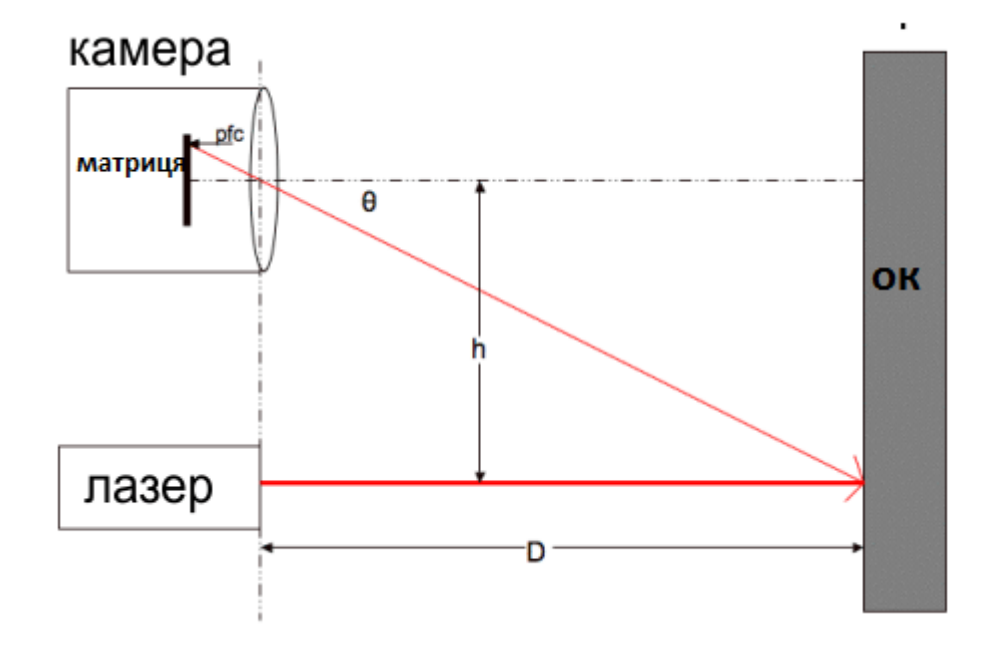

**Рис.2.5** Система комп'ютерного зору

Лазерний промінь проектується на об'єкт в поле зору камери. Цей промінь повинен бути ідеально паралельний оптичній осі камери. Лазерна точка захоплюється разом з рештою сценою. Простий алгоритм шукає на зображенні яскраві пікселі. Припускаючи, що точка лазера є яскравою на тлі більш темною обстановки, спочатку положення точки в кадрі не відомо. Потім розраховується дальність до об'єкта, грунтуючись на тому, де уздовж осі Y знаходиться лазерна точка, чим ближче вона до центру зображення, тим далі перебуває об'єкт.

Як ми бачимо з Рис. .2.5, відстань (D) може бути розраховане за формулою(1):

$$
D = \frac{h}{\tan \theta}(1)
$$

, де h – фіксована відстань між указкою та камерою.

Кут θ розраховується просто з отриманого зображення камери. Програма обробляє зображення без смужки від лазеру і з ним. Знаходячи яскраві пікселі на зображенні від лазеру(2).

$$
\Theta = \text{pfc*} \text{rpc} + \text{ro}, (2)
$$

де pfc – номер світлого пікселю, rpc – радіан на піксель, ro – компенсація.

Два останні параметри ми отримуємо при калібруванні сканеру, при відомих відстанях до об'єкту. Використовуючи ПО з відкритим кодом FabScan ми обробляємо отримані данні для отримання 3д зображення ОК масивом точок його поверхні. Обертаючи за допомогою синхронізованого з системою крокового двигуна ми отримуємо повну 3д проекцію ОК.

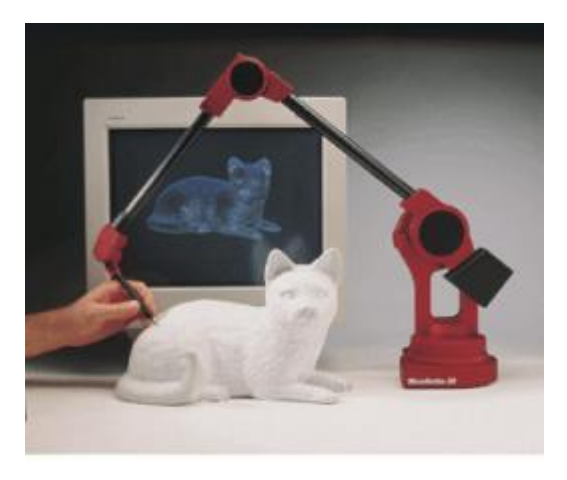

**Рис 2.6.** Приклад отриманого зображення

Данна технологія досить активна використовується для 3д моделювання об'ектів в 3д принтерах та як окремі системи. В НК дана технологія використовуються для контролю геометричних розмірів. В нашій системі, вона використана також для отримання координат для подальшого сканування ОК вихрострумовим перетворювачем виробів з складною геометрією. Перетворювач закріплений на маніпуляторі, який приводиться в рух серводвигунами, сканую по точкам отриманих координат поверхню ОК.

Контроль над зазором між датчиком та поверхнею здійснює оптичний дифузійний датчик, який складається з ИК випромінювача, приймача. Датчик реагую на інтенсивність відбитого світла і якщо інтенсивність більша порогової встановленої на компаратор, з цифрового датчика приходить сигнал високого рівня. Датчик необхідно калібрувати перед контролем ОК зважаючи на коефіцієнт відбиття випромінювання від його поверхні.

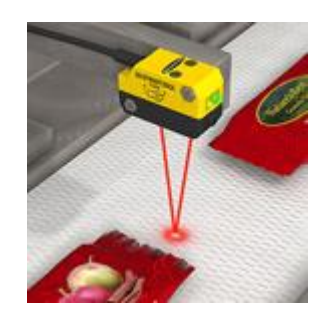

**Рис. 2.7**. Оптичний дифузійний датчик.

#### **Опис алгоритму**

Спочатку алгоритм сканування вихрострумовим дефектоскопом передбачає встановлення портів входів/виходів у необхідне положення , в становлення розрядності для ЦАП генератора та швидкості послідовного з'єднання з ПК . Наступною процедурою є калібрування 3Д сканеру та отримання коефіцієнту компенсації при даних умовах освітлення. Сканування ОК, отримання по точкам 3Д зображення ОК. Розрахування

оптимального шляху для сканування ВСП. Сканування ВСП. При перевищенні порогового рівня амплітуди сигналу – відображення відповідного сектору іншим кольором.

Встановлення частоти генератора пов'язане з змінною в яку записується необхідне значення встановлення частоти генерації. Генерація сигналу відбувається перебором таблиці значення фази синусоїдального сигналу та поданням необхідного коду на ЦАП генератора. Частота вихідного сигналу залежить від часу за який МК пройде всю таблицю. Цей час в свою чергу залежить від затримок між встановленими сусідніми фазами, ці затримки є змінними і прив'язані до обраної користувачем частоти генерації.

Також в основному циклі реалізовано виконання підпрограми фіксування порогового рівня амплітуди сигналу, дана підпрограма слідкую за перевищеннями порогового рівня вимірювального сигналу, та передачею відповідних значень у підпрограму для малювання лініями викривлень на малюнку отриманого скану ОК у відповідному місці сканування, записуючи значення амплітуди сигналу яка перевищила пороговий рівень.

# **ІІІ Стандартні промислові роботи та їх застосування в НК**

У сучасній промисловості стандартні промислові роботи широко використовуються в різних областях завдяки своїй значній спроможності зменшити витрати та підвищити продуктивність. Рівень автоматизації сучасних виробничих ліній характеризується найсучаснішими технологіями роботів, що застосовується в промисловості. Індустріальний робот визначається стандартом ISO 8373 як автоматично керований, перепрограмуваний, багатофункціональний маніпулятор, який можна програмувати на трьох або більше осей, який може бути або закріплений на місці або мобільним для використання в промислових автоматизованих програмах [ISO1994].

Промислові роботи мають можливість ефективно, надійно, дешево виконувати роботу і можуть використовуватися в небезпечних умовах. Для задоволення вимог сучасної галузі: підвищення продуктивності та якості продукції, а також зниження вартості робочої сили, застосовуються широкий спектр промислових роботів.

Промислові роботи - ключовий компонент промислової автоматизації. Японія, на сьогоднішній день найбільш автоматизована країна в світі, має найвищу щільність роботів з 310 робочими роботами на 10 000 працівників у обробній промисловості. За ним слідують Німеччина, з робочою щільністю 234 роботів на 10000 співробітників в обробній промисловості.

Застосування промислових роботів стає все більш популярним. Тільки в 2007 році в світі було встановлено 114 365 нових промислових роботів, а в цьому році світовий ринок виріс на 3%. Наприкінці 2008 року понад 1 мільйон промислових роботів працював у всьому світі на заводах і в небезпечних або незадовільних для людини умовах. До кінця 2011 року понад 1,2 мільйона промислових роботів заселили весь світ, про що повідомляє Статистичний департамент IFR у своєму дослідженні "World Robotics 2012".

Промислові роботи спочатку використовувалися в автомобільній промисловості. Один робот на 5 виробничих робітників працював у автомобільній промисловості Японії. Спеціальні робототехнічні рішення все частіше пропонуються постачальниками роботів для різних областей, включаючи зварювання, фарбування, складання, обробку, пакування та палетизацію, перевірку продукції та тестування. З подальшим розвитком техніки, роботи стануть більш універсальними. Удосконалення сенсорних технологій, таких як комп'ютерний зір, силове відстеження та застосування технологій розпізнавання об'єктів, покращать контроль якості та контроль. Поліпшення системних технологій, таких як офлайнове програмування, безпека та багатогранне співробітництво, гарантують складні рішення для автоматизації процесів.

Згідно з доповіддю Міжнародної федерації робототехніки у 2010 році, чотири найбільш широко використовуваних типів промислових роботів - це шарнірні роботи з часткою ринку 60%, декартові координатні роботи з часткою ринку 22%, SCARA (Selective Compliant Articulated Robot Arm) роботів із часткою ринку 13% та циліндричними роботами з часткою ринку 4% [8].

#### **3.1 Найбільш широко використовувані роботи у промисловості**

Шарнірні роботи є найбільш універсальними роботами, які використовуються в промисловості. Шарнірні роботи - це роботи з роторними суглобами, розташовані в ланцюзі. Кількість суглобів може коливатися від двох до десяти. Типові зчленовані роботи мають п'ять чи шість вільних програмованих рук або осей. Чим більше суглобів має шарнірний робот, тим більше діапазон руху. Як правило, це може досягти будь-якої позиції та орієнтації у робочому конверті.

23 Малюнок 3.2 показує шарнірного робота з 6 ступенями свободи. Три основні поворотні суглоби здатні виконувати обертання рук, обертання повороту плечей та ліктьових рухів, що дозволяє розташовуватись у 3D-просторі (X, Y,

Z). Додаткові 3 револьвентних зчленування роблять їх здатними рухатись з розпрямленням і ступінчатою для орієнтації кінцевого ефектора. Крок - це рух вгору і вниз, поворот праворуч і лівий рух, а рулон - обертання. Роботи складені компактно і забезпечують найбільшу робочу площу відносно їх розміру. Вони також мають деякі переваги перед іншими типами роботів у пропускній здатності та гнучкості. Це робить їх придатними для широкого кола промислових застосувань. В даний час вони частіше зустрічаються в лініях виробництва, головним чином для зварювання, фарбування, склеювання, шліфування, пакування, обробки матеріалів та складання.

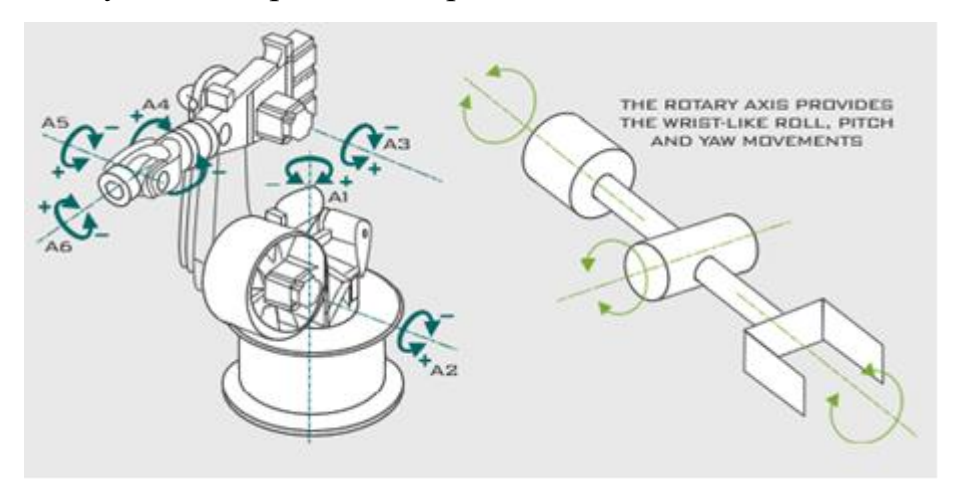

**Рис.3.2** Шарнірний робот

### **3.1.1 Декартовий координатний робот**

Декартовий координатний робот (також званий лінійним роботом) - це промисловий робот, який має три основні призматичні осей, розташовані під прямим кутом один до одного. Три осі збігаються з декартовим координатором. Декартові координатні роботи з горизонтальним елементом, підтримувані на обох кінцях, іноді називаються роботами-скарбниками. Вони часто досить великі.

Декартові роботи мають прямокутний робочий простір. Завдяки механічному розташуванню такого роду промислових роботів, робот управління та

програмування є відносно легшим, ніж інші види промислових роботів, таких як зчленовані роботи.

Через лінійний характер їх рухів, картезіанські роботи по своїй суті є більш точними, ніж робочі ротаційні стилі руху, такі як SCARA (у розділі 3.4.1.3). Тим не менш, типові декартові роботи запропонували компроміс меншої швидкості для цієї більшої повторюваності. Вони зазвичай вимагають експлуатації великих об'ємів, і їх лінійні суглоби важко ущільнювати, що робить їх непридатними для використання у вологих та питних середовищах.

Відносно простий дизайн і простота роботи робота Декартової Координати роблять його надзвичайно бажаним у виробництві. Популярним додатком для цього типу робота є комп'ютерний пристрій зчитування численних контрольних машин та обробки матеріалів, крім того вони також широко використовуються для автоматичного складання, лабораторних вимірювань та тестування.

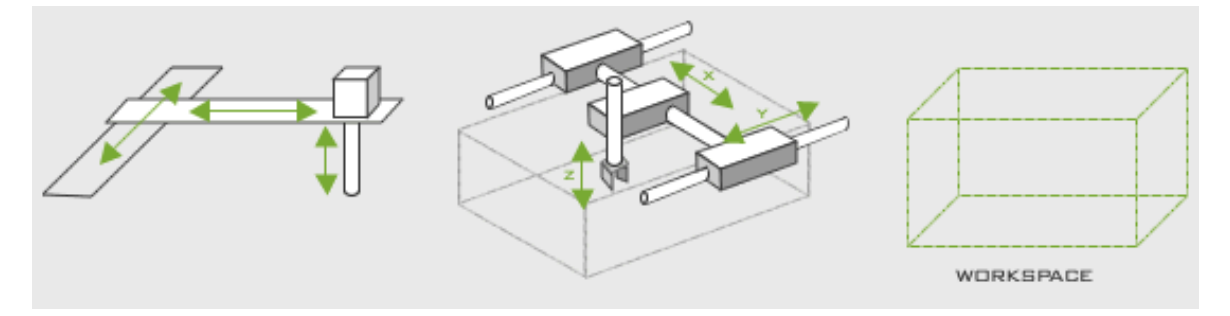

**Рис.3.3** Декартовий координатний робот **3.1.2 Роботи SCARA**

Скорочення SCARA означає Selective Compliant Assembly Robot Arm, інколи також називається "Selective Compliant Articulated Robot Arm". Він був розроблений на основі концепції, представленої Sankyo Seiki, Pentel та NEC в 1981 році. Завдяки макету паралельної осі рука робота може бути сумісна в напрямку X-Y, але жорсткою в напрямку "Z". Вибіркова сумісна особливість робота SCARA, що забезпечує значну жорсткість робота у вертикальному напрямку, але гнучкість у горизонтальній площині робить його придатним для багатьох видів монтажних операцій. Через

їх відносну високу швидкість, компактність, гнучкість установки тощо вони також вигідні для різноманітних універсальних застосувань, що вимагають швидких, повторюваних та чітких рухів з точки зору, таких як палетування, розвантаження, завантаження / розвантаження машини, на місці та упаковці, крім складання. В електронній промисловості друкованих плат, зокрема, використовується велика кількість роботів SCARA для розміщення напівпровідникових IC. Недоліки є відносно високими витратами в порівнянні з іншими типами промислових роботів у зв'язку з вимогою для спеціалізованого контрольного програмного забезпечення з зворотною кінематикою для лінійних інтерполяційних рухів.

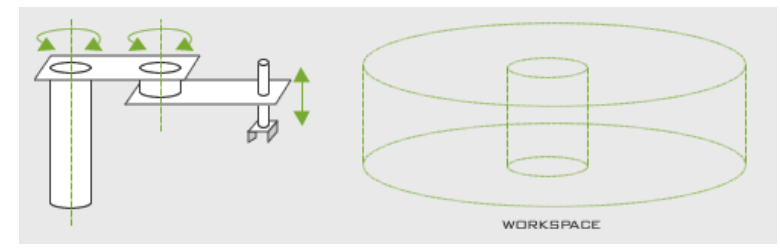

**Рис.3.4** SCARA robot

# **3.1.3 Циліндричні роботи**

Класичний циліндричний робот має дві лінійні осей і одну ось повороту навколо свого походження, за допомогою якої може бути сформована циліндрична система координат. Робоча область - це циліндр.

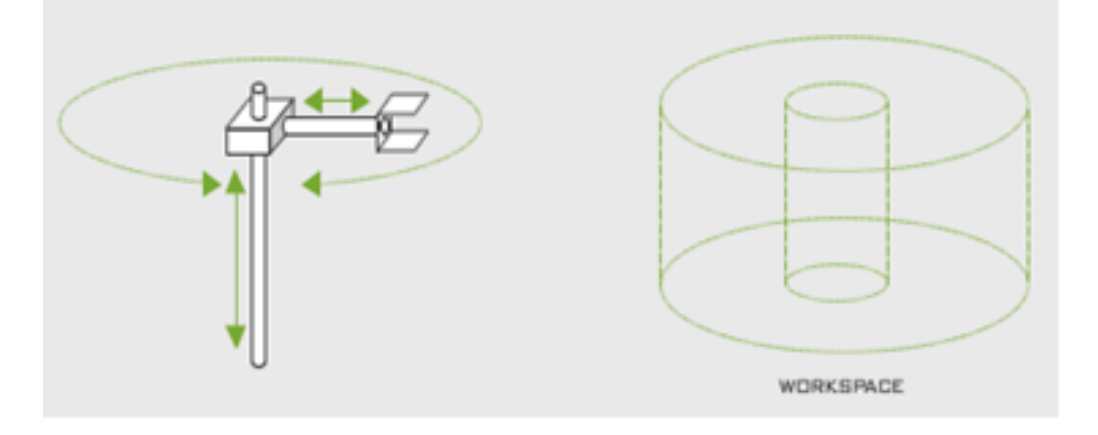

**Рис.3.5 Циліндричні роботи**

## **3.2 Застосування промислового робота для автоматизації НК**

З перепрограмуваними можливостями та видатними функціями, такими як висока ефективність, стабільна повторюваність і висока витривалість, застосування промислових роботів у полі NDT стає все більш популярним.

Однією з тенденцій НДТ є автоматизація процесу інспектування з метою задоволення зростаючих вимог високої точності, низьких витрат, а також здатності задовольняти вимогу сканування більш складних форм зразків. Робототехнічні технології все частіше застосовуються в інспекціях для задоволення потреб розвитку НДТ. Робототехніка буде головним завданням у майбутньому для автоматизації нерозбірних тестів.

Sackenreuther та ін. використовувалися два синхронізованих робочих палетизаторів для заміни лінійно керованого сканер-механічного застосування, яке до сих пір широко використовувалося при ультразвуковому тестуванні з використанням технології фазованої масиву [8].

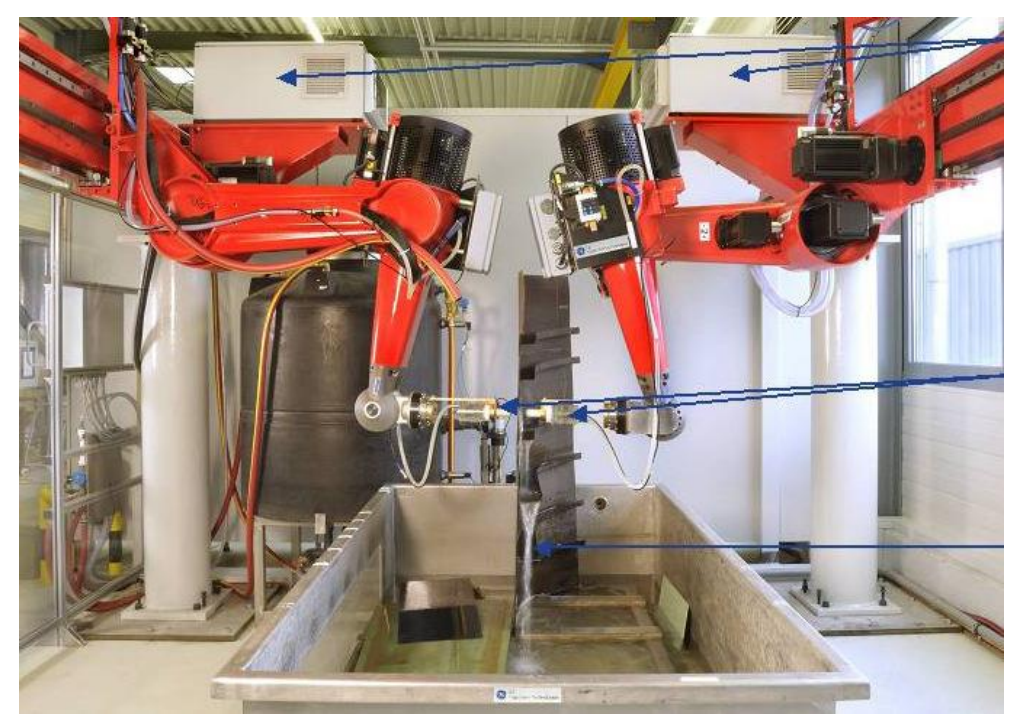

**Рис.3.6** Синхронізований робот, який використовується для ультразвукового

Робот підтримував вимірювання структури поверхні у складній вільній формі, використовуючи повітряну ультразвукову технологію, був представлений Dillhöfer та співавт. [Dill2009]. Поєднуючий робот був використаний як маніпулятор датчика для дискретного сканування поверхні зразка. Поверхнева форма записується для реконструкції структури, положення, розміру та орієнтації дефекту. В результаті механізованого сканування, відтворюваність і ефективність були значно покращені.

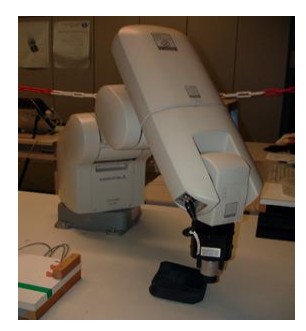

**Рис.3.7** Визначення робочої структури поверхні за допомогою методу УЗК Haase et al. ввів Харун XRD рентгенівський робот-дифрактометр для неруйнуючої характеристики характеристик поверхневих матеріалів, що стосуються залишкових напружень та затвердіння робіт на великих компонентах зі складними геометріями у паперовому вигляді: Charon XRD новий рентгенівський дифрактометр з двома роботами Аналіз поверхні складних компонентів літаків ", див. Малюнок 3-12.

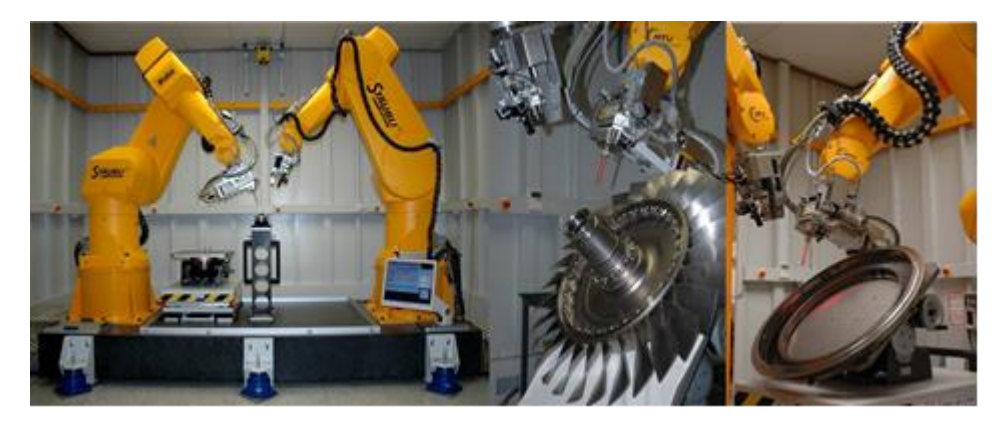

**Рис.3.8** Застосування команди роботів для випробувань на РНК

Два шестисісних промислових роботів RX170B-HP від Stäubli ™ були використані для керування рентгенівською трубкою та детектором відповідно. Робот має діапазон 1835 мм і максимальну вантажопідйомність 60 кг з найкращою доступною точністю до  $\pm$  0,5 мм та кутовою точністю  $\pm$  0,03 °.

Повторюваність цього типу робота становить близько ± 0,04 мм при постійній температурі [7]. Стандартне програмне забезпечення Програмне забезпечення SEIFERT RAYFLEX використовується для керування дифрактометром. Використання промислового робота в НДТ дозволило поліпшити продуктивність випробувань.

Точність вже доведена завдяки успішному застосуванню роботів у декількох типах неруйнівного контролю, а також у деяких традиційних людських залежних областях. Синоптично, завдяки своїй високій ефективності, високій точності та перепрограмуванню, стандартний промисловий робот є нашим найкращим вибором для розробки надійної та універсальної автоматичної схеми тестування MFL на датчиках, за допомогою якої точніше контролюють рух датчиків і датчик під час сканування навіть на компоненти зі складними формами. Проте дослідження та розробки для застосування стандартного промислового робота на тестуванні на основі MFL на датчиках все ще перебувають на його першому етапі. Існує дві основні проблеми, які перешкоджають такому дослідженню та розробці: один з них пов'язаний зі складністю планування роботи робота та управління роботами звичайних користувачів вимірювальної системи, інший - про універсальну універсальну властивість перепрограмування роботів для перевірки. Це можна зробити з застосуванням роботів для автоматизації NDT на IZFP.

29 Повне тестування діапазону об'ємів необхідне для НДЗ зразків із нерівними поверхнями для забезпечення якості та безпеки. Для ультразвукового випробування зразка положення датчика UT повинно бути вертикальним або під кутом відносно поверхні, щоб гарантувати, що компонент акустично опромінюється максимальною енергією. Тест для комплексугеометрія з поверхнею вільної форми, як правило, виконується вручну в терміновому порядку за допомогою методів ультразвукового випробування в занурених ваннах.

Було зроблено спроба автоматизувати процес тестування, але все-таки автоматичне відтворюване випробування можливе лише там, де поверхня дозволяє точно визначити акустичне опромінення та контракт на ультразвуковий зонд до зразків, наприклад, на досить площинних поверхнях. У цьому випадку зонд сканує поверхню на заздалегідь визначеній відстані за допомогою систем сканування, зазвичай сканера X-Y-Z.

Для автоматичного тестування складних геометричних зон із вільною поверхнею випробувальне обладнання було розроблено і встановлено Герцером та ін. використовуючи точний 6-ручний зчленований робот. Робот використовується μ-KRoS316 від BGT GmbH. На відміну від стандартних тестових та складальних роботів, окремі осі не мають механічного механізму. Кожна з трьох його осі обертання і згинання має три двигуни постійного струму та високоточні оптичні кутові датчики, що забезпечують його точність. Він має статичну повторюваність 5 мкм у порівнянні з повторюваністю від 0,1 до 0,5 мм, що може бути досягнуто звичайним зчленованим роботом. Повторюваність під час руху становить 10-50 мкм залежно від поточного руху та швидкості робота [Herz1995].

30 Проміжні координати будь-якої точки досліджуваного зразка можуть бути отримані під час тестування за допомогою координатної рамки, зв'язаної з куском. Для програмування роботів, після того як рамка координат зв'язана з зразком, характерні точки поверхні грубо визначаються вручну за допомогою механічного зразка після сіткового складання поверхні зразка. У кожній точці сітки спочатку робот розміщується приблизно на 2 мм над точкою, а потім рухається вздовж позитивного напрямку головної осі зразка. Просторові координати можуть бути записані, як тільки повертається поверхня, а потім робот знову рухається до наступної точки сітки. Точка сітки обмежена в межах 16 × 16 балів з причини швидкості [Karn2009]. З записаними точками та інтеркуляцією двокубічних сплайнів, точки сітки інтерполюються і обчислюються нормальна частина. Грубі наближення потім автоматично виправляється методом, що не підключається, коли відстань між ультразвуковим зондом та поверхнею робочої деталі вимірюється за часом польоту ультразвукових сигналів. Дані, зібрані таким способом, використовуються для реконструкції геометрії поверхні. На другому кроці робот автоматично виконує високочастотний ультразвуковий тест.

Обчислення шляху робота, управління зондом UT, математичне відновлення поверхні зразка, збір даних, зберігання та оцінки значень вимірювань проводяться на комп'ютері. Зворотні перетворення координат у системі Декартової координати в осі-координатні (осі кути) системи є

досягається за допомогою програмного забезпечення, розробленого компанією Bodenseewerk, у співпраці з IZFP. З програмним забезпеченням, керованим меню, можна швидко придбати компоненти з практично будь-якою вільною поверхнею, модель

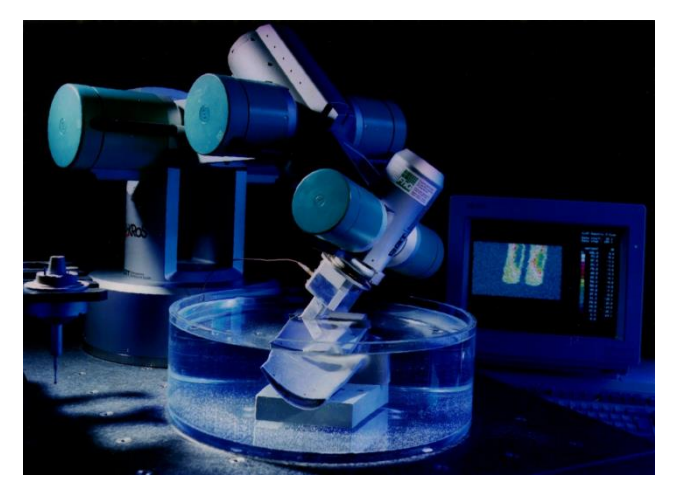

**Рис.3.9** Роботи керуються високошвидкісним випробувальним центром, що перевіряє лопатку турбіни

Ще одне застосування - дослідження залишкового стресу на тонких феромагнітних плівок. Метод шуму Баркхаузена, який може використовуватися для відчуття варіацій мікроструктур і для відображення напруженого стану, застосовується для оцінки карти розподілу залишкового напруження для заданих об'єктів, душової головки «GROHE Tempesta Mono» зі складною геометрією та феромагнітною мультимедійною -шарове покриття. Покриття є вразливим до фізичного контакту.

Для проведення огляду електромагнітний датчик повинен бути відокремлений від поверхні зразка, застосовуючи регульований підйом датчика. Проте, оскільки магнітне поле, індуковане датчиком ярма, експоненціально зникає з зростанням відстані, відстань повинна бути максимально мала.

Точне позиціонування датчика забезпечується застосуванням надзвичайно точного робота; μ-KRoS 316 з роботою з BGT з алгоритмами обчислення траєкторій сканування і включення позиції та орієнтації датчика. Розроблено програмне забезпечення роботи інтерфейсу координат робота, що передбачає задачі обчислень кінематики для роботи вперед і назад, щоб забезпечити завдання планування траєкторій сканування.

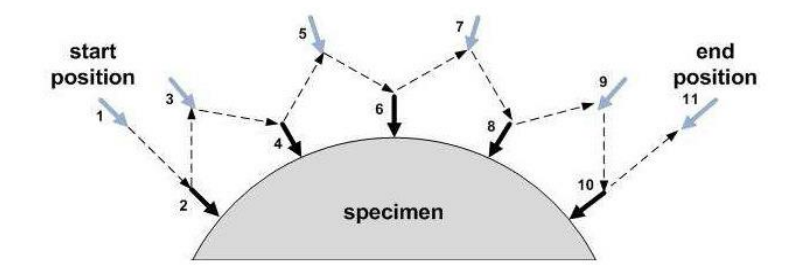

**Рис 3.10** Точка-точка вибору руху робочого шляху

Суцільні стрілки представляють позиції датчиків і орієнтацію в 2D-площині; пунктирна лінія показує шлях руху робота

Робот керується точками-точками. Для запобігання фізичному пошкодженню зразка та датчика необхідно ряд проміжних позицій траєкторії.

Експериментальний результат показує, що грубі помилки, які можуть бути введені людськими факторами в процес збору даних, можуть бути усунені. Час, який використовується для обчислення координат робота, є незначним у порівнянні з датами позиціонування сенсора та часом придбання шуму Баркергаузена. Робот BGT μ-KROS316 також може бути обладнаний різноманітними датчиками для програм неруйнівного контролю. Проте складність зворотного кінематичного обчислення такого роду зчленованого робота перешкоджає їх широкому використанню для НДТ при ІЗФП [

### **3.3 Робота з системою автоматичного сканування**

Для того, щоб використовувати індустріальний робот для автоматизації НК, планування маршруту сканування робота та управління рухом, які необхідно розглянути принципи їх програмування та програмні пакети програмування промислових роботів.

#### **3.3.1 Системи програмування роботів**

У огляді систем програмування роботів, написаних Лозано-Перес [Loza1982], система програмування була розділена на три категорії: (а) керівна система; (б) система програмування на рівні робота; і (c) система програмування на рівні завдання. Для керуючих систем робот був ручно переміщений до потрібного положення, і записана спільна позиція. Для роботи на системних рівнях робот отримав мову програмування. Системи на рівні задач визначають цілі, які необхідно досягти, наприклад, положення об'єктів. Програмування промислового робота можна визначити як два типи, одне - офлайнове програмування, а інше - система навчання (робот навчить) [Neto2008]. У методі off-line programming, програми створюються окремо, а потім інтегруються з роботом. Навпаки, для методу навчання, робот повинен бути залучений в процесі програмування.
#### **Off-line programming(**Текстове програмування**)**

Оригінальним методом управління робочим роботом є офлайнове програмування з текстовою роботою спеціальної мови. Більшість промислових роботів мають власну спеціальну мову для програмування. Хорошим прикладом є робочий мова програмування KRL, специфічний для робота KUKA. Незважаючи на простоту та ефективність спеціальної мови програмування робота, їх застосування обмежено через деякі недоліки, такі як відсутність універсального стандарту мов роботів від різних виробників роботів. Таким чином, програма, написана для одного робота, не може бути використана для роботи від інших виробників. Це створює багато проблем для систем, що складаються з декількох роботів різних виробників.

Щоб уникнути зіткнень або пошкоджень, завданих або роботу, або інструментам, встановленим на роботі, програмне забезпечення робота, записане в автономному режимі, може бути перевірено за допомогою програмного забезпечення для моделювання, яке зазвичай постачається виробником роботів із спеціальною мовою програмування.

Створення програми робота на основі даних САПР

У традиційному офлайновому програмуванні роботовий шлях створюється з CAD-моделі робочої частини. Інформація про рух робота потім витягується з файлу DXF, який генерується з CAD-програми, такої як AUTOCAD. Передумовою методу є 3D-малюнок зразка та оточення, такі як база, що підтримує зразок [Boop1995, Freu1998, Rubi1998, Chan2003, Norb2004, Kim2004, Neto2010]. Моделювання зразка та навколишнього середовища може бути досягнуто за допомогою САПР, якщо вони не доступні в залежності від знань оператора.

34 Pires et al. ввів інтерфейс CAD для автоматизованого зварювання роботом [Norb2004]. Розчин починається з 3D-нанесення зразка та навколишнього середовища. 3D-моделі повинні надавати корисну інформацію, таку як розмір

робочого місця та розташування в просторі. Шлях сканування слід визначити та організувати у потрібній послідовності, залучивши всі траєкторії, необхідні для сканування зразка, використовуючи доступні шари. Тобто, використовуйте один шар для кожної траєкторії. Траєкторія складається з початкової точки та кінцевої точки, як з орієнтацією, так і типом руху (траєкторія сканування або траєкторія допомоги). Параметри, такі як швидкість, є

представлений у вибраному шарі, просто додавши мітки з відповідними значеннями. Таким чином, дані DXF (формат обміну малюнків), створені із програми CAD, включають всю інформацію, додану для вказівки процесу сканування. Він перетворюється в команди роботів, які можна негайно протестувати для детальної роботи. Весь процес може зайняти кілька годин.

Для робота KUKA, програмування за допомогою спеціального пакету програмного забезпечення KUKA Robot KUKA.CAMRob - це приклад використання CAD-даних для програмування робочого шляху. Програма сканування шляху зразка з наданими моделями геометрії DXF здійснюється шляхом перетворення моделі в файл програми, який є виконуваним для робота KUKA. Пакет програмних технологій KUKA.CAMRob працює як інтерфейс даних, який дозволяє програмувати шляхи, розміри площ і форму сканування безпосередньо з даних CAD виробника.

Однак, передумовою для цього рішення є те, що моделі геометрії DXF повинні бути доступними. Це не так для більшості зразків, що очікують на тестування. Додатковий спеціальний програмний продукт повинен бути встановлений відповідно до зовнішнього ПК та контролера робота перед тим, як технологічний пакет може бути використаний. Розширюваність і гнучкість методу обмежуються специфікою застосованої технології.

#### **Ручна система навчання**

Ручна система навчання з навчальним підвісками

Роботи можна також навчати за допомогою навчального підвіски. Він працює як ручний блок управління та програмування. Загальними особливостями таких блоків є можливість ручного управління роботом і переміщення робота на бажані позиції. Параметри руху робота, такі як швидкість, можуть бути налаштовані так, щоб бути придатними для вимірювання завдань, що вимагають точного процесу позиціонування та сканування. Шлях сканування робота можна навчити, переміщаючи робота вздовж поверхні зразка в початковому режимі, протягом якого цільові точки зберігаються. Збережені цільові точки можуть бути використані для програмування шляху сканування робота та керування роботом для виконання сканування під час наступних операцій.

Для складного програмного руху робота, процес навчання за допомогою навчального підвіски дуже трудомісткий і складний та громіздкий. Після того, як шлях було заплановано за допомогою навчального підвіска, модифікація робочого шляху сканування або параметра руху дуже складна, оскільки ті самі кроки потрібно повторити.

#### **«Ведення за ніс»**

«Ведення за ніс»- це техніка, запропонована більшістю виробників роботів для навчання робота. У цьому методі один користувач тримає маніпулятор робота, а інші користувачі вводять команду, яка відключає роботу робота, завдяки чому він зникає. Перший користувач потім рухає робота вручну до необхідних позицій і вздовж потрібного шляху на поверхні зонда, поки програма записує ці позиції в пам'ять. Програма може згодом перемістити робота на ці позиції або уздовж навченого шляху. Ця техніка популярна для таких завдань, як розпилення фарби.

#### **Сенсорне сприйняття**

Фізичну геометричну характеристику об'єкта можна виміряти та визначати датчиком сенсорного зондування, прикріпленим до робота. Renishaw - це свого роду сенсорний зонд, який можна застосовувати у сенсорному сенсі. Сканування робота здійснюється за допомогою геометрії, отриманої методом сенсорного зондування. Крім того, для додатків, що вимагають набагато більшої точності, зонд сенсорного зондування може бути використаний для компенсації відхилень у формі або положення об'єкта.

# **3.4 Розробка та реалізація модульної робочої платформи сканування 3.4.1 Вибір і реалізація робота**

Завдяки останнім досягненням у галузі інформаційних технологій та інженерних наук роботи використовуються на різних передових виробничих потужностях. Роботи з різноманітними можливостями та технічними характеристиками доступні для широкого кола додатків. Вибір роботів з великої кількості доступних роботів на ринку, спеціально для конкретного середовища застосування стало складним завданням. Потрібно враховувати різні аспекти, перш ніж вибрати відповідний робот. Для застосування стандартного промислового робота в конкретній зоні автоматичного огляду матеріалу детально слід розглянути специфікацію робота та бажану робочу силу.

#### **Аналіз вимог**

37 Метою роботи є розробка передової автоматизованої роботи системи тестування витоків магнітного потоку, яка характеризується високою швидкістю, високою роздільною здатністю та високим рівнем гнучкості. Платформа сканування на базі робота є найважливішою частиною реалізації автоматизованої вимірювальної системи. З урахуванням особливостей геометрії компонентів, що підлягають огляду, стає все більш складним, для забезпечення автоматичного та гнучкого сканування компонентів необхідна

можливість робототехніки для універсальних рухів роботів. Тим часом, ефективний робот управління рухом і програмування має бути розроблений. Для того, щоб відповідати різним вимогам щодо ефективності вимірювання та дозволу вимірювання, параметри руху, наприклад, швидкість сканування повинна бути регульованою. Інтеграція зовнішніх технологій датчиків має бути адаптована для забезпечення більш інтелектуального сканування під час вимірювання. Крім того, найбільш важливими факторами, які впливають на чутливість та виявленість вимірювальної системи, заснованої на датчиках, слід враховувати при проектуванні системи вимірювання, наприклад датчик зняття, швидкість руху датчиків і напрям залежно від чутливості датчика тощо. Вимоги від кінцевого користувача системи, в основному, зосереджені на ефективності програмування та обробки роботою автоматизованої вимірювальної системи. Аналіз та управління вимірювальними завданнями, розробка роботи робота, дані вимірювань

#### **3.4.2 Робот КУКА**

Роботизована система KUKA в основному складається з робота, контролера роботів, навчального модуля KCP та програмного забезпечення

Робот КУКА 16 - це шестивісний промисловий робот з кінематикою зі зчепленням рук для всіх задач, що контролюються від пункту до пункту та безперервного шляху. Області застосування КР 16 включають обробку, завантаження та розвантаження, зварювання та пайку, обробку тощо.

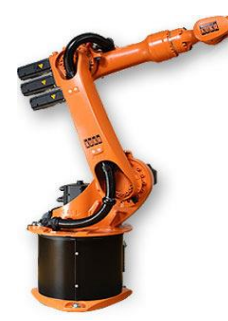

**Рис. 3.11** Робот КУКА 16 КР

Робот характеризується гарною динамічною продуктивністю та високою стійкістю до вібрації завдяки оптимізованій конструктивній концепції за допомогою САПР та FEM у відношенні економічно вигідної легкої конструкції та високої крутильної та згинальної жорсткості. Всі осей оснащені безколірними сервоприводами змінного струму змінного струму, які не потребують технічного обслуговування та забезпечують надійний захист від перевантаження. Основні вісь -змазувані протягом усього терміну експлуатації, тобто зміна масла потрібна лише після 20 000 годин роботи мінімум. Робот складається з фіксованої рами, на якій обертається стовпчик повертається навколо вертикальної осі разом з ланцюжком, рукою та зап'ястям. На зап'ясті передбачено монтажний фланець для кріплення кінцевих ефекторів (наприклад, датчиків, інструментів). Позиції основної та зап'ястя осі чутливі за допомогою системи зондування циклічного абсолютного положення, що характеризує резольвер для кожної осі. Кожна вісь керується керованим транзистором, низькоінерційним сервоприводом змінного струму. Робочий діапазон робота обмежений за допомогою програмних кінцевих вимикачів на всі осі. Робочі

діапазони осей 1, 2, 3 та 5 механічно обмежуються кінцевими зупинками з буферною функцією.

#### **3.4.3 Контролер**

39 Робот KUKA контролюється робочим контролером KUKA KRC, його керування та силова електроніка інтегровані в єдиний корпус (див. Мал. 4-2). Контролер робота KUKA KRC використовується для керування роботами KUKA, KMC та зовнішньою кінематичною системою. Він має модульну структуру апаратного забезпечення та відкриту архітектуру програмного забезпечення на базі ПК, що дає можливість адаптуватись до конкретних вимог системи. Крім того, забезпечується доступність широкого кола варіантів розширення, що полегшує адаптацію контролера роботів до змін вимог до

програм. Робочий контролер KUKA KR C2ed05 має єдину концепцію управління для всіх роботів KUKA, завдяки яким забезпечується надійне планування та взаємозамінне використання. Це добре підходить для управління роботом від низьких до важких вантажів.

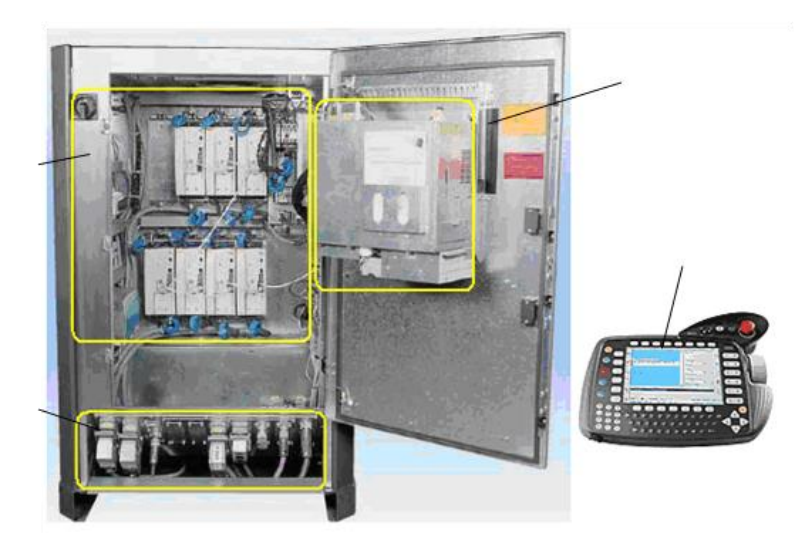

**Рис.3.12** Огляд системи управління

На рисунку 4-2 показані компоненти KR C2ed05. Основні компоненти контролера робота включають комп'ютерний блок, блок живлення, KCP навчають підвіску та панель з'єднання.

KUKA KR C2 Edition 2005 (ed05) має функціональність підключення і відтворення, що дозволяє швидко запускати. Він може бути зібраний у відповідності до вимог замовника. Стандартні компоненти ПК і перевірені технікою технології застосовуються до

забезпечити максимальну доступність з мінімальним обслуговуванням та подальший безперервний доступ до переваг найсучасніших технологій.

Контролер виділяється завдяки його простому технічному обслуговуванню, гарній доступності, модульній структурі та зручному дизайну, що забезпечує ефективне використання різноманітних індивідуальних розробок. Ефективні інтерфейси та висока сумісність завдяки технології на базі ПК дозволяють

здійснювати зв'язок між роботом системи та зовнішньою системою та інтеграцію роботи системи для більш складної схеми автоматизації замовника.

## **3.4.4 Розробка платформи сканування**

Платформа сканування на базі робота включає в себе маніпулятор (KR 16F), робот-контролер (KR C2ed05), навчальний підручник KCP та зовнішній ПК (див. Малюнок 4-15). Маніпулятор KUKA Robot KR16F використовується для направлення магнітного датчика для сканування об'єкта відповідно до команди, що відправляється на неї.

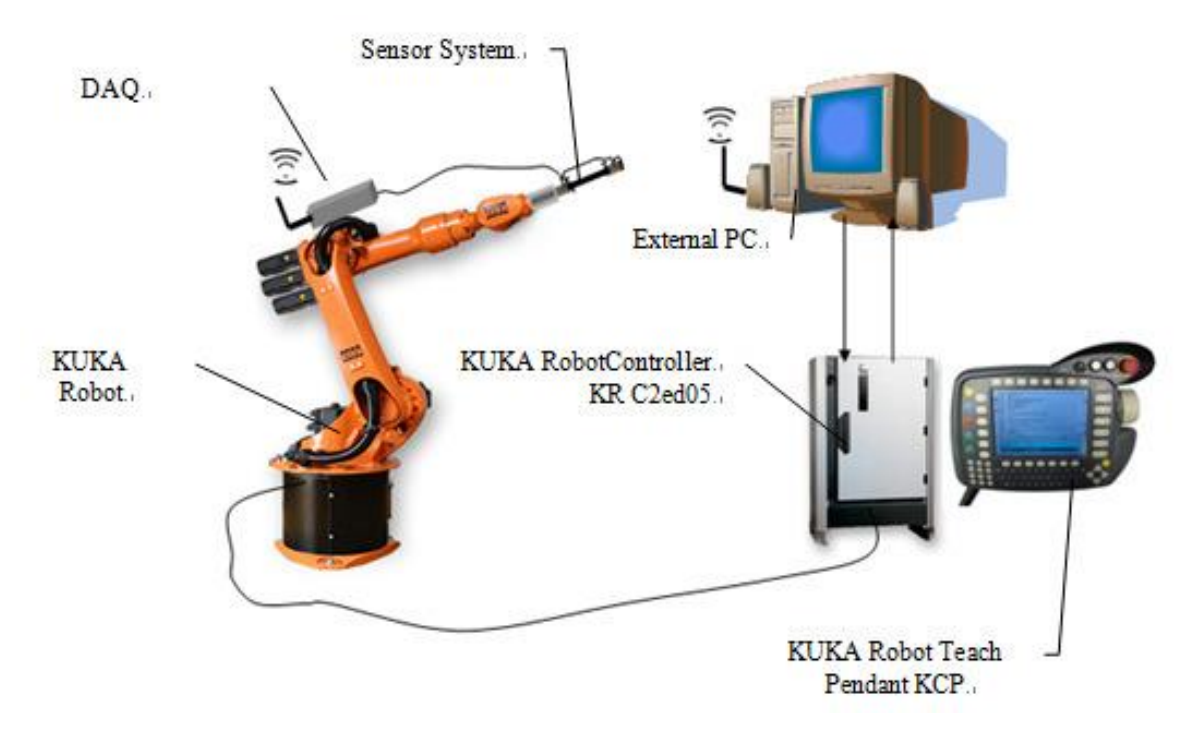

**Рис.3.13 Автоматизована система контролю**

# **ІV Розроблення модуля вихрострумового контролю 4. 1 Розрахунок системи «ОК-ВСП»**

### **Дано:**

- 1. Об'єкт контролю: ОК з дюралюмінію;
- 2. Глибина проникнення:  $\delta = 4mu$ ;

# **4.1.1 Розрахунки трансформаторного диференційного накладного ВСП**

**1.** Обираємо з додаткової літературі для заданих матеріалів ОК питомої електропровідності  $\sigma$  і відносної магнітної проникності  $\mu^*$ .

*м*  $\sigma = 38 \cdot 10^6 \frac{C_M}{\sigma}$  - для дюралюмінію;

Відносна магнітна проникність для дюралюмінію буде рівною  $\mu^* = 1$ .

2. Розрахуємо частоту для контролю нашого ОК:

$$
f = \frac{1}{\pi \cdot \gamma_{aa} \cdot \mu_0 * \delta^2} = \frac{1}{3.14 * 1.26 * 10^{-6} * 38 * 10^{6} * 16} = 1416.62 \text{ F} \cdot \mu
$$

3. Розрахуємо еквівалентний діаметр ВТП

$$
D_{ef} = D_1 + 1.5h_1 = 10^{-3} + 1.5 * 10^{-2} = 0.025
$$

4. Розрахуємо параметр  $\zeta$ 

$$
\zeta = \frac{h_1 + h_2}{D_{\text{ef}}} = \frac{10^{-2}}{0.025} = 0.4
$$

**5.** Розраховуємо узагальнений параметр  $\beta$  за формулою:

$$
\beta = D_{\text{ef}} \cdot \sqrt{2 \cdot \pi \cdot f \cdot \mu_0 \cdot \sigma} = \sqrt{2 \cdot 3.14 \cdot 416 \cdot 1.26 \cdot 10^{-6} \cdot 38 \cdot 10^{6}} = 8.839
$$

**6.** Визначимо відносну внесену напругу та опір

Для їх визначення скористаємося годографами.

 $\beta = 8.839 \approx 8.1$ 

$$
R_{vn}^* = 0.22
$$
 L<sub>vn</sub><sup>\*</sup> = -0.74

7. Розраховуємо напругу холостого ходу:

$$
U_{op} = 1.35 * 2\pi \cdot f \cdot \mu_0 \cdot W_1 * W_2 * (m - 0.3) I \sqrt{D_1 * D_2} = 0.036B, \text{ are } m = \frac{D_1}{D_2} = 3.333
$$

8. Абсолютно: внесену напругу:

 $\text{Re} U_{vn}^* = U_{op}^* R_{vn}^* * \text{exp}(-3\zeta) = 0.002 \text{B}$ 

Im 
$$
U_{vn}^* = U_{op} * L_{vn}^* * exp(-3\zeta) = 0.002
$$
 B

9. Напругу холостого ходу

$$
U_{\rm vn} = jU_{op} * \exp(-\frac{3c}{D_{ef}}) = 0.036B
$$

10. Вихідна напруга

 $\text{Re} U = U_{vn}^* = 0.002 \,\text{B}$ 

 $\text{Im} U = U_{vn} + \text{Im} U_{vn} = 0.028 \text{B}$ 

Розрахуємо максимальну силу струму, який ми можемо подати на котушку збудження з умови не перевищення допустимої температури

1. Допустима температура перегріву [ $\theta$ ] визначається, як різниця між температурою обмотки і температурою оточуючого середовища.

Згідно рекомендацій обираємо значення [ $\theta$  ] з умови:

 $[\theta]\,{<}\,5^oC(278.15 {\rm K})$ 

2. Коефіцієнт теплопередачі залежить від конструкції котушки її температури перегріву і розташування в приладі, а також від ступеня його вентиляції. Значення  $\lambda$  в залежності від температури перегріву і ступеню теплопровідності обирають:

$$
\lambda = (8...12) \frac{Bm}{m^2 * C}
$$

3. Вибираємо з конструктивних міркувань аксіальну довжину котушки l  $l=10$  (мм);

4. Розрахунок діаметру жили дроту з умови 0.25 А/мм<sup>2</sup>;

$$
0.25A \rightarrow 1 \text{ mm}^2
$$

$$
0.05A \to x;
$$
  

$$
x = \frac{0.05}{0.25} = 0.2 \text{ (MM)}
$$

5. Вибір у відповідності з регламентацією (табл.1) діаметра проводу котушки та його марки.

Табл.1

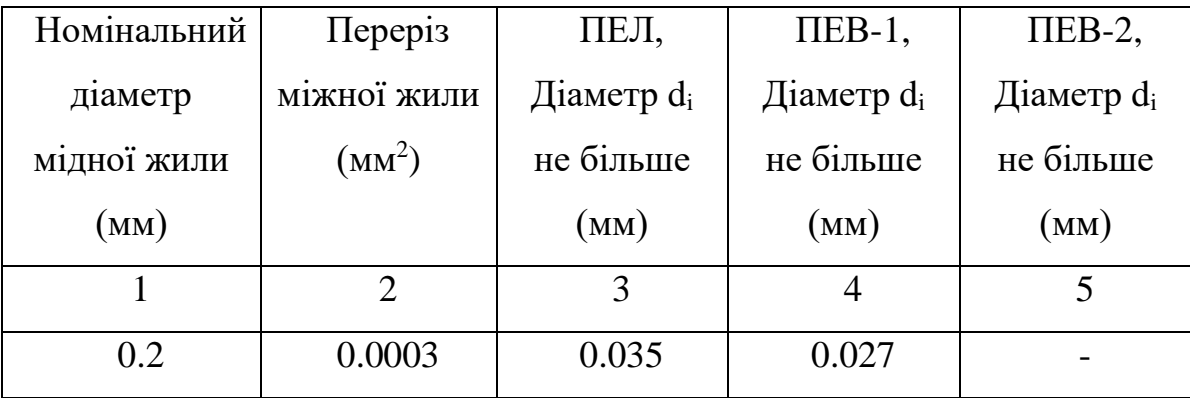

ПЕЛ – дріт лаковий на масляній основі;

ПЕВ -1 – один шар високоміцної емалі;

ПЕВ -2 – два шари високоміцної емалі.

Загальна товщина жили дроту: dпр=0.2+0.0003+0.035+0.027=0.262(мм).

6. Розрахуємо максимальний струм на збуджуючій котушці

$$
I_{\text{dop}} < d_{\text{pr}} \sqrt{\frac{\pi * l * [\theta] * \lambda}{2\rho W_1}} < 0.048A, \text{ je p- питомий опip міді; p=1.7·10·8 (Ом·мм);}
$$

**7.** Вибір у відповідності з рекомендацією  $\delta = (2...3)$ мм зазору  $\delta$  між ОК і каркасом вимірювальної котушки ВСП.

$$
\delta = (2...3) \text{ mm}
$$

8. Вибір у відповідності з  $h_{np} = 0.1$ *мм* товщини ізоляційної прокладки  $h_{np}$ на зовнішній поверхні вимірювальної котушки.

$$
h_{np} = 0.1 \mu m
$$

**9.** Визначення зовнішнього і внутрішнього діаметру котушки відповідно до вибраного діаметру каркасу котушки (табл.2)

Скористаємося програмою "Coil 32" для розрахунку вимірюваних котушок

Таблиця 2

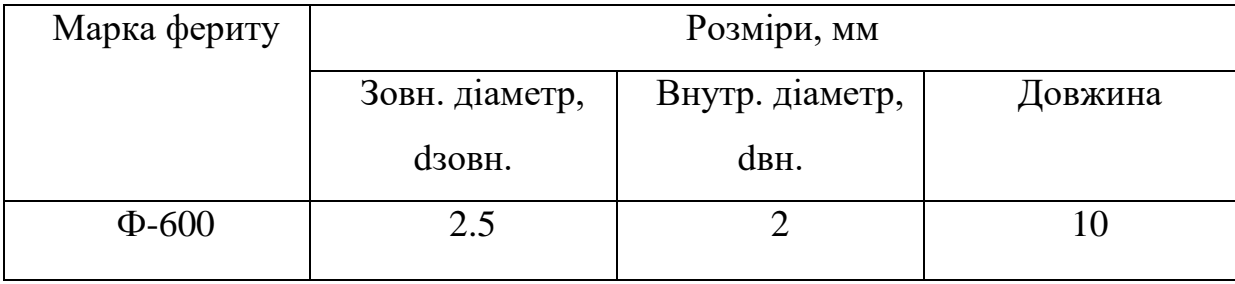

#### **4.1.2 Розрахунок котушки з феритовим осердям**

Магнітна проникність більшості матеріалів практично дорівнює одиниці. Речовини з великою магнітною проникністю називаються феромагнітними. До них відносяться залізо, нікель, кобальт і їхні сплави, а також ферити.

Магнітна проникність феромагнітних матеріалів непостійна: вона залежить від величини намагнічення поля, температури, а також від незворотних змін властивостей матеріалу. Найбільш повно ці властивості проявляються в явищі гістерезиса, виникають при перемагнічуванні феромагнетика, наприклад при впливі на нього змінного магнітного поля.

Ферити, зокрема, мають досить високий питомий опір (від 10<sup>2</sup> до 10<sup>10</sup> Ом/см), чим істотно відрізняються від інших магнітних матеріалів. Магнітні втрата матеріалу оцінюють тангенсом кута втрат, що показує відносну величину потужності втрат в осерді котушки в порівнянні з корисною потужністю (в даному випадку реактивної).

Використовуючи зміни властивостей феритів за межами визначених частот, можливо отримати принципово нові властивості елементів з феритовими осердями. На (рис.2.2030) показано криві, які показують зміну магнітної проникності і магнітних втрат феритів від частоти.

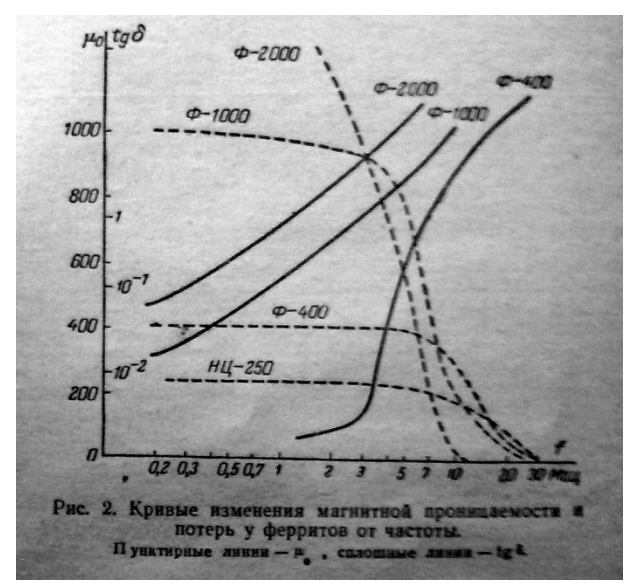

**Рис. 4.1** Криві змінення магнітної проникності і втрат у феритів при зміні частоти

 Індуктивність котушки з феритовим сердечником залежить від форми і матеріалу сердечника. Найбільше ця залежність виражається для тороїдальних сердечників.

 Індуктивність котушки з сердечником будь – якого січення, можна розрахувати за наступною формулою:

$$
L_c = 0.4 \cdot \pi \cdot W^2 \cdot \mu_d \cdot \frac{S}{l_{cp}} \cdot 10^{-8}
$$

S – площа поперечного січення сердечника;

Lcp – довжина силової лінії;

 $\mu$ d – в умовах наявності постійного струму, який протікає через обмотку, у формулу для розрахунку підставляють значення протилежне  $\mu_r$ 

$$
S = \pi^2 \cdot D \cdot h = (3.14)^2 \cdot 2 \cdot 10^{-3} \cdot 10^{-2} = 9.425 \cdot 10^{-5} \text{ (m}^2\text{)}
$$
  
\n
$$
l_{cp} = \pi \cdot D = 0.009 \text{ (m)}
$$
  
\n
$$
L_c = 0.4 \cdot \pi \cdot W^2 \cdot \mu_0 \cdot \frac{S}{l_{cp}} = 842.2 \text{ (mKFH)};
$$

46

Визначення ефективної магнітної проникності, яка зазвичай визначається експериментально, шляхом вимірювання індуктивності котушки з сердечником (Lc), і без нього (Lо)

$$
\mu_{\rm dep} = \frac{L_c}{L_o}
$$

#### **4.2 Вибір методу опрацювання ВСК**

При скануванні ОК вихідний сигнал перетворювача представляє собою різновид сигнал бездефектного та дефектного (у випадку наявності дефекту) ділянок ОК. У разі виникнення перетворювача гармонічними коливаннями аналізовані сигнали представляють собою адитивну суміш, модульованого по амплітуді і фазі гармонічного сигналу і шуму.

Основним показником якості ВТК є достовірність контролю. Для її підвищення необхідно збільшити співвідношення сигнал / шум. Традиційно дефекти виявляються по огинаючій сигналів, а для підвищення співвідношення сигнал / шум використовують частотну фільтрацію або статистичне усереднення значення. При цьому частина корисної інформації, носієм якої є фаза сигналу, залишається невикористаною.

Обрано спосіб обробки сигналів ВТК, в якому виправлений цей недолік. Структура процесу обробки сигналів ВТК приведена на **рис.4.2**

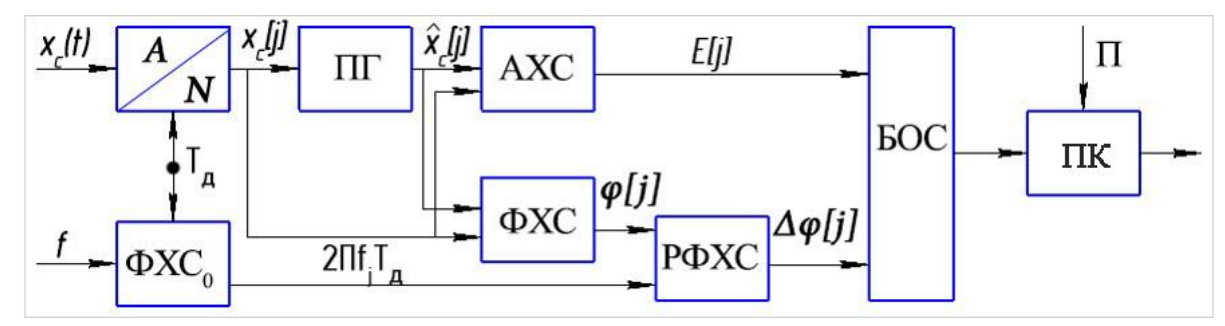

**Рис. 4.2**. Структурно-логічна схема обробки сигналів ВТК.

Аналізований сигнал  $x_c(t)$ , в АЦП перетворюється у цифрову форму  $x_c[j],$  ПГ – формує гильберт образ сигнала  $\widehat{X}_c[j]$  Амплітудні та фазові характеристики обчислюються у блоках АХС и ФХС.  $E(t) = |x_c(t)| =$  $\sqrt{x_c^2[j] + \widehat{x_c^2}[j]}, \varphi(t) = \tan^{-1}[x_i(t)/x_r(t)],$  где  $\tan^{-1}$  функція обчисленна з урахуванням розгортки ФХ [2]. У блоці РФХС визначається функція  $\Delta \varphi[j] = \varphi[j] - 2\pi f_j T_{\pi}$ , тобто різниця між ФХС принятого сигналу и ФХС сигнала збудження. Останній отримують в блоке ФХС<sub>о</sub>. Спільна обробка АХС, ФХС виконується в блоці обробки сигналу (БОС). Висновок про наявність дефекту формує пристрій контролю, порівнюючи сигнал на виході БОС з порогом П.

Результат проведеного моделювання підтверджує можливість підвищення ефективності ВТК за рахунок визначення АГС і ФХС і їх спільної обробки.[20].

#### **4.3 Моделювання процесів вихрострумового контролю**

Складність математичних задач що виникають при моделюванні процесу вихрострумового контролю об'єкту багато років вирішувалася наближеними методами рішення диференціальних рівнянь. При використанні даних методів вводяться різні спрощення рівнянь шляхом обґрунтованого відкидання деяких членів, а також спеціальним вибором класів шуканих функцій. Застосовуються різні методи лінеаризації. У деяких інженерних задачах вдається уявити рішення як суму двох складових. Одна складова визначає основне рішення, а друга - малу добавку (обурення), квадратом якої можна знехтувати. У наближених методах рішення диференціальних рівнянь широко використовується розкладання в ряди по деякому малому параметру, що міститься в задачі. Асимптотичні методи також відносяться до цієї групи методів, з їх допомогою виходять рішення, що описують граничну картину даного явища.

Швидкодія комп'ютерів дозволяє сьогодні проводити моделювання, використовуючи математичний апарат числових методів, широкому колу науковців і розробників. З їх допомогою, можливо, змоделювати розподіл електромагнітних полів від відомого джерела в об'єктах геометрично складної форми. Що дозволяє, змінюючи параметри впливу, оцінити оптимальність обраного методу контролю і його характеристик, підібрати компромісні параметри контролю та забезпечити його максимальну ефективність. При незмінному впливі, можливо відслідковувати спотворення топографії полів, викликаних зміною геометрії або характеристик об'єкта контролю.

Числові методи широко застосовуються для розрахунку електромагнітних полів. Вони мають значні відмінності по своїм характеристикам (точності, дискретності, необхідній потужності обчислюваних систем). На практиці найбільше число реалізованих інженерних задач вирішуються при застосуванні нижчеперелічених методів:

- МКР кінцевих різниць або сіток;
- МСЕ скінчених елементів;
- МГЕ граничних елементів;
- МІУ інтегральних рівнянь;
- МЕЗ еквівалентних зарядів;
- Гібридний[7 8 9 10].

Застосування методів включають в собі етапи складання системи алгебраїчних лінійних рівнянь та його її рішення. Методи відрізняються варіантами задання та прийнятими допущеннями граничних умов, принципом побудови систем рівнянь, а також розміром і типом матриці коефіцієнтів отриманих систем. Саму процедуру прийнято умовно розділяти на три основні кроки:

Перший крок: вибір одного з методів і побудова для об'єкта його розрахункової моделі, що враховує його значущі технічні та фізичні характеристики. Для цього визначається, якими параметрами в розрахунковій моделі можна знехтувати, оскільки в даній області їх вплив не значний. До першого кроку відноситься також визначення найбільш критичних областей, розглянутого об'єкта, для більш дискретного розгляду розглянутих параметрів полів. Тут же приймаються інші припущення. Серед них допущення про лінійну зміну властивостей навколишнього простору, тобто характеристик навколишнього середовища, симетричності області об'єкта моделювання і т.п. Наступний крок - складається безпосередньо в проведенні необхідних розрахунків з використанням певного раніше методу для визначення характеристик полів в області, обраної для розрахунку. Третій крок - це крок на якому виконується аналіз отриманих при проведенні розрахунків рішень. При цьому для області розрахунку створюються матриці значень параметрів розподілу які мають вигляд ліній рівня для двомірних моделей або еквіпотенціальної площині для тривимірних. Потім виконується первинний аналіз розрахованих значень параметрів при порівнянні отриманих значень з експериментальними значеннями або очікуваними.

50 Розглянемо перераховані вище методи більш детально. МКР, він же метод сіток - найстаріший і відносно не складний метод. При його застосуванні потрібно найменше використання математичного апарату. Розбиття досліджуваної області виконується за допомогою двох або трьохмірних сіток, що визначається розмірністю моделі. Система алгебраїчних рівнянь приводиться до вирішення шляхом заміщення часних похідних в них на

значення параметрів в вузлах сітки. Значення є кінцево-різницевими апроксимаціями для прямокутних осередків. Таким чином, рішенням підлягає система алгебраїчних рівнянь потенціалів параметрів вузлів двомірних або тривимірних сіток. Недоліком такого рівняння є отримання чималого числа нульових значень, що в свою чергу призводить до необхідності вдаватися до використання методів факторизації, доведення матриць до стрічкового уявлення і т.і., що застосовуються для недостатньо заповнених матриць параметрів. Ще одна складність використання МКР полягає в застосуванні прямокутних кінцево-різницевих сіток для розрахунків об'єктів з криволінійними поверхнями.

51 МСЕ сьогодні придбав найбільш широке застосування для розрахунку полів його поширеність викликана здатністю застосування і для випадків, коли необхідно провести розрахунки полів об'ємного заряду, розрахунок потенціалу і (або) напруженості в будь-якій точці криволінійних просторів, беручи до уваги не лінійності їх границь, практично будь-якої складності, а так само, в порівнянні з іншими методами, швидкістю розрахунком значень параметрів напруженість і потенціал у всіх точках простору. В МСЕ гранична задача сформулюється в інтегральної формі. Залежно від типу завдання, тобто її розмірності область розбивається на плоскі (двомірні задачі) або об'ємні елементи (тривимірні області рішення). В даних елементах апроксимація поширення поля проводиться при використанні поліномів. Основними кроками вирішення завдання стають етапи створення систем лінійних алгебраїчних рівнянь, що мають досить високий порядок, і їх подальше рішення. Саме необхідність побудови складних сіток з великим числом вузлів перешкоджає застосуванню методу при розрахунку полів областей з криволінійними межами. Саме гнучкість є основною перевагою МСЕ над першим, оскільки він дозволяє враховувати вплив криволінійних границь. МСЕ дозволяє представляти

результати розрахунків, використовуючи чудові можливості по візуалізації їх результатів. Недоліком МСЕ слід вважати, перш за все, трудомісткість розрахунку сітки елементів (вимогливий до потужності ЕОМ), оскільки вона створюється у всьому об'ємі (області). Найбільші похибки виникають безпосередньо біля поверхні матеріалу. Такий ефект не спостерігається для інших методів, які використовують інтегральні обчислення, більш того вони мають єдину похибка у всьому діапазоні розраховуваного простору. МСЕ не здатний проводити розрахунок полів для нескінченних областей і напівпросторів. При реалізації в ньому ряду завдань вводяться обмеження на розміри області, що підлягає розрахунку. У таких випадках при проведенні розрахунків уявних кордонів вводяться, так звані, нульові граничні умови.

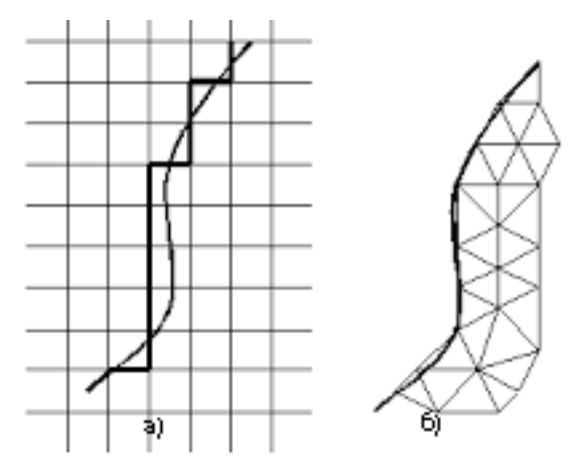

**Рис**. 4.3 Розбиття об'єктів складної форми сіткою а) кінцевих різниць (МКР) та сіткою скінченних елементів (МСЕ)

МГЕ (Boundary Element Method (BEM)) на відміну від МСЕ складається з послідовного вирішення крайових задач. На першому кроці для формалізації крайових задач застосовуються еквівалентні системи інтегральних рівнянь. А потім за допомогою функцій описують геометрію і використовуючи систему диференціальних рівнянь з часними похідними проводиться апроксимація для всієї області.

МІУ описує поля інтегральними рівняннями з невідомими функціями описуючи поле по границі. Дослідження МІУ зводиться до розподіленого заряду уздовж поверхні елементарними рівнями з рознесеними зарядами, величини яких обчислюються з граничних умов. Основна перевага МІУ полягає у відносно високої точності розрахованих значень параметрів поля у всьому габариті досліджуваного об'єкта. Інша відмінність МІУ полягає в тому, що при побудові системи не застосовується просторова сітка, а виробляється лише дискретне розбиття кордонів поверхонь, що входять в систему. У певних завданнях дана перевага виявляється і найбільшим недоліком методу. Тобто в ході реалізації не потрібно аналіз поля у всьому об'ємі моделі і кількість розраховуваний точок відносно мале, і рішення знаходиться без введення нових обмежень. Однак це ускладнює візуалізацію отриманого рішення в прикладних програмах.

Метод МЕЗ - це примітивізація методу МІУ. Його відмінність полягає в заміні розподіленого поверхневого заряду на систему розташованих усередині поверхні його еквівалентних зарядів. Значення цих зарядів визначаються з граничних умов. Розрахунок поля у всіх точках меж елементарного простору проводиться виходячи з принципів накладення полів зарядів, тобто застосовується безліч однакових дискретних значень дискретних еквівалентних зарядів. При проведенні розрахунку немає необхідності в застосуванні інтегрування. Переваги та недоліки МЕЗ схожі і успадковуються від МІУ. Однак в задачах з простою геометрією поверхонь МІУ найбільш економічний серед перерахованих вище.

Окремо треба відзначити отримав значний розвиток в даний час, так званий, гібридний метод. Свою назву він придбав через те що при його використанні з одним вирішувальним модулем можуть застосовуватися різні чисельні методи розрахунку електромагнітних полів (таких як МГЕ

або МСЕ). Більш того вони можуть поєднуватися в залежності від від геометрії об'єкта і лінійності характеристик.

Перші публікації, присвячені МГЕ, відносяться до середини 70-х років. Сам термін "граничні елементи" вперше був введений в роботах С. Бреббія, Бенерджі П. і інших авторів. У них була дана класифікація методів, і МГЕ був виділений серед інших численних методів в окремий підтип реалізації чисельних методів. Трохи пізніше ця робота була розширена за рахунок включення нелінійних і динамічних задач. [135].

Будь-який з трьох перерахованих вище методів призначений для вирішення одного і того ж кола завдань неруйнівного контролю. Переваги, як і недоліки, кожного з них не настільки абсолютні. При вирішенні завдання велике значення має якість складених моделей і алгоритмів, а також часові витрати, прийнятні для проведення максимально точних розрахунків. При виборі методу розрахунків

для максимально точного розрахунку [136 ... 138]. При виборі методу розрахунку варто орієнтуватися на вже існуючі програмні продукти спрямовані як на вирішення як загальних завдань, так і спеціалізованих. Такі програми значно полегшують процес моделювання за допомогою продуманого інтерфейсу і встановлених бібліотек матеріалів, а іноді і типових зондів.

На сьогоднішній день більшість фірм застосовують системи автоматизації інженерних розрахунків. За світовою класифікацією загальна назва для програмних пакетів і програм, призначених для вирішення інженерних задач: розрахунків, аналізу та симуляції фізичних процесів і полів називаються CAE (англ. Computer-aided engineering). Найбільш вживаними САЕ-системами для моделювання та аналізу електромагнітних полів відносяться програмні продукти нижченаведених фірм:

**ANSYS** inc. (США) (http://www.ansys.com) - на сьогоднішній день світовий лідер в області систем CAE. 1 серпня 2008г. нею була поглинена корпорація Ansoft. Об'єднавши свої розробки компанія представляє програмний продукт ANSYS 15.0 [139]. Для вирішення завдань ВК пропонуються нижченаведені модулі:

**ANSYS MULTIPHYSICS** - універсальний модуль для вирішення комплексних задач, що включають аналіз структури, тепловий розрахунок, високо- і низькочастотний аналіз електромагнітних полів. **ANSYS MAXWELL** - програмний пакет використовує метод кінцевих елементів для вирішення змінюваних в часі електромагнітних і електричних полів, частотних і статичних задач. Модуль призначений для аналізу двомірного і трьохмірного проектування електромагнітних та електромеханічних пристроїв, в тому числі трансформаторів, зондів та котушок. Основною перевагою ANSYS MAXWELL є його автоматизований процес вирішення, від користувача вимагається задати тільки геометрію, властивості матеріалів і запросити бажаний результат. MAXWELL автоматично генерує сітки для вирішення поставленого завдання.

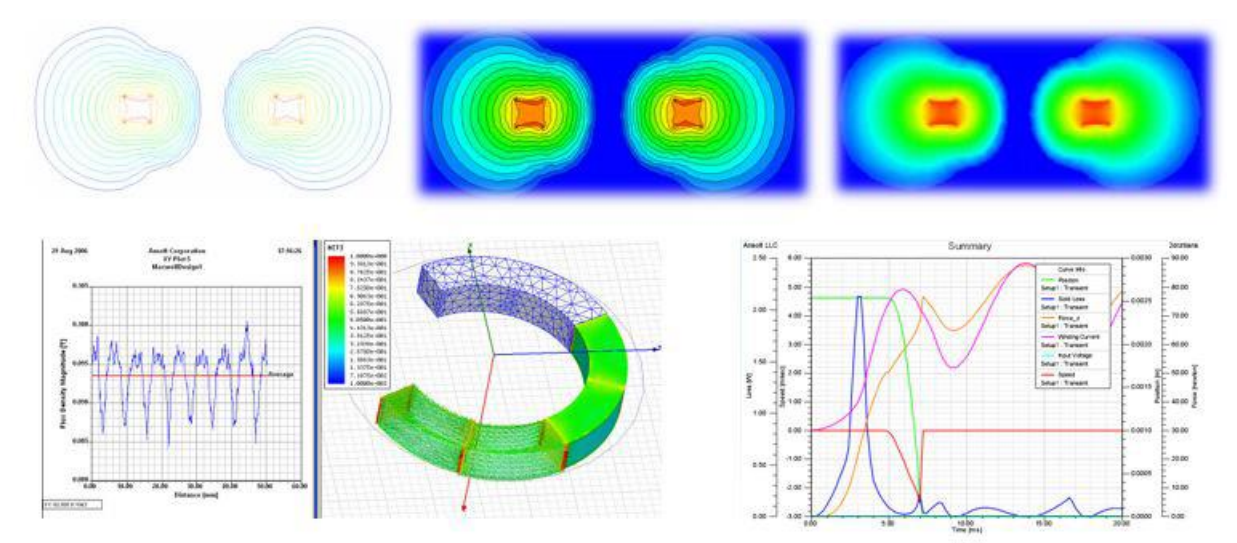

**Рис.4.4** Візуалізація поля і побудова графіків в часовому діапазоні в ANSYS Maxwell.

**CIVA EXTENDE** - дозволяє змоделювати процедуру контролю включаючи перетворювач, об'єкт контролю та їх взаємну орієнтацію в просторі, впливаючи параметри і дефекти різного типу та геометрії. В програму входять декілька модулів по кожному з методів неруйнівного контролю: акустичний, радіаційний і вихрострумовий. Для вихретокового контролю пропонується програмний продукт CIVA ET, до складу якого входять три модулі - розрахунку полів, розрахунку 3D процедури контролю і розрахунку несиметричних об'єктів. Відмінною особливістю CIVA є наявність великої бібліотеки перетворювачів в модулі ET. Для контролю поверхонь доступні численні котушки різноманітної форми, циліндричні котушки, прямокутні котушки, D-типу, форми іподрому, меандру, прямокутної і кругової спіралі. Для контролю труб пропонуються обертові котушки різних форм, секційні перетворювачі, котушки індуктивності. Доступні магнітні датчики, масиви ВТП і ЕМА зонди. Крім того в бібліотеці є ферритові сердечники циліндричні, кільцеві, С і Ш подібної форми. У бібліотеці представлений ряд дефектів: плоскодонне свердління, канавки прямокутні, напів еліптичної і чверть еліптичної форми.

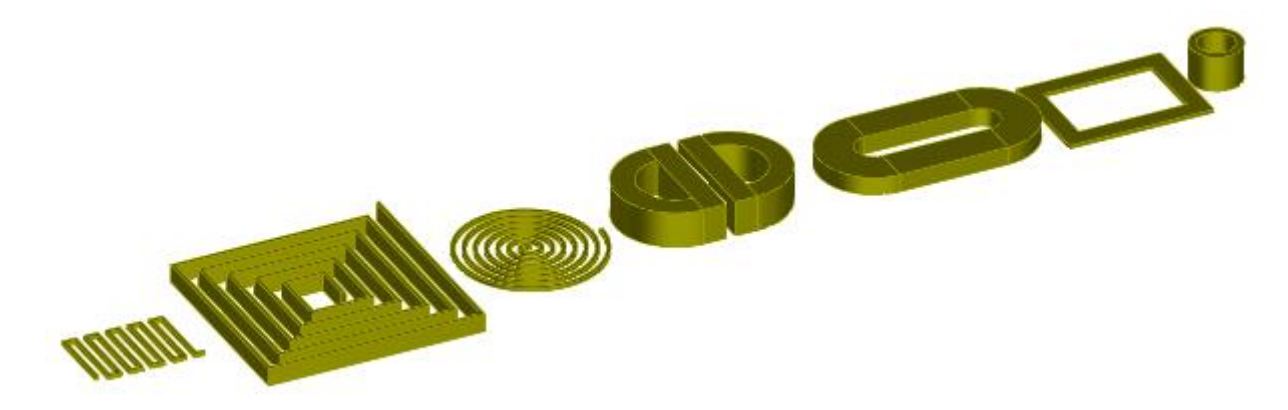

**Рис.4.5** Котушки різноманітних форм доступних в пакеті **CIVA EXTENDE**

**COMSOL Multiphysics** - це програмне забезпечення для аналізу методом скінченних елементів, розв'язування та імітації для різноманітних фізичних та інженерних додатків, особливо для спарених явищ чи мультифізики. Цей пакет є кросплатформним (Windows, Mac, Linux). На додачу до традиційного заснованого на фізиці користувацького інтерфейсу, COMSOL Multiphysics також дозволяє введення кількох систем partial differential equations. Диференціальні рівняння можуть бути задані у звичайному або слабкому формулюванні.

У COMSOL Multiphysics доступні кілька вбудованих продуктів. Вони поділені на декілька розділів згідно з процесами, з якими вони працюють: електрика, механіка, рідини, хімія, багатофункціональні професи та конструювання інтерфейсів. Також варто зазначити, що ці вбудовані продукти бувають двох типів: одні з COMSOL Multiphysics, а інші з COMSOL Serve.

AC/DC модуль модуль використовується для моделювання електрики, магнетизму та електромагнітних полів у стаціонарних і низькочастотних додатках.

# **4.4 Розробка вихрострумових перетворювачів на основі математичного моделювання**

Вихрострумовий неруйнівний контроль заснований на аналізі взаємодії електромагнітного поля вихорострумового перетворювача з електромагнітним полем вихрових струмів, що наводяться в об'єкті контролю. Його застосовують для контролю об'єктів з електропровідних матеріалів. Вихрові струми збуджуються в об'єкті перетворювачем у виді індуктивної котушки, що живиться змінним або імпульсним струмом. Прийомним перетворювачем (вимірником) служить та ж або інша котушка. Збудливу і вимірювальну котушки розташовують або з одного боку, або по різні сторони від об'єкта контролю. Інтенсивність і розподіл вихрових струмів в об'єкті залежать від його розмірів, електричних і магнітних властивостей матеріалу, від наявності в матеріалі порушень суцільності, взаємного розташування перетворювача й об'єкта контролю.

При проектуванні вихрострумових перетворювачів математичні моделі створюються для передбачення сигналів вихрострумового перетворювача як від дефектів, так і від заважаючих чинників. Застосування моделювання дозволяє спрогнозувати сигнал для великої кількості варіантів дефектів і заважаючих чинників, які створити для проведення експерименту або занадто довго і дорого, або неможливо. Іншими словами за допомогою моделювання вирішується зворотна задача неруйнівного контролю.

Комп'ютерні трьох вимірні моделі для попередньої оцінки були побудовані в пакеті проектування Solidworks

Для порівняння було створено 2 моделі однакового діаметра, але різного форм фактору. Перша рис.1 циліндрична багатошарова котушка з діаметром намотки 25 мм та висотою 20 мм. Проектувалася в якості котушки збудження трансформаторного перетворювача. Друга, плоска котушка для багатопараметрового контролю має теж діаметр 25 мм та такий же діаметр провідника 0.1 мм

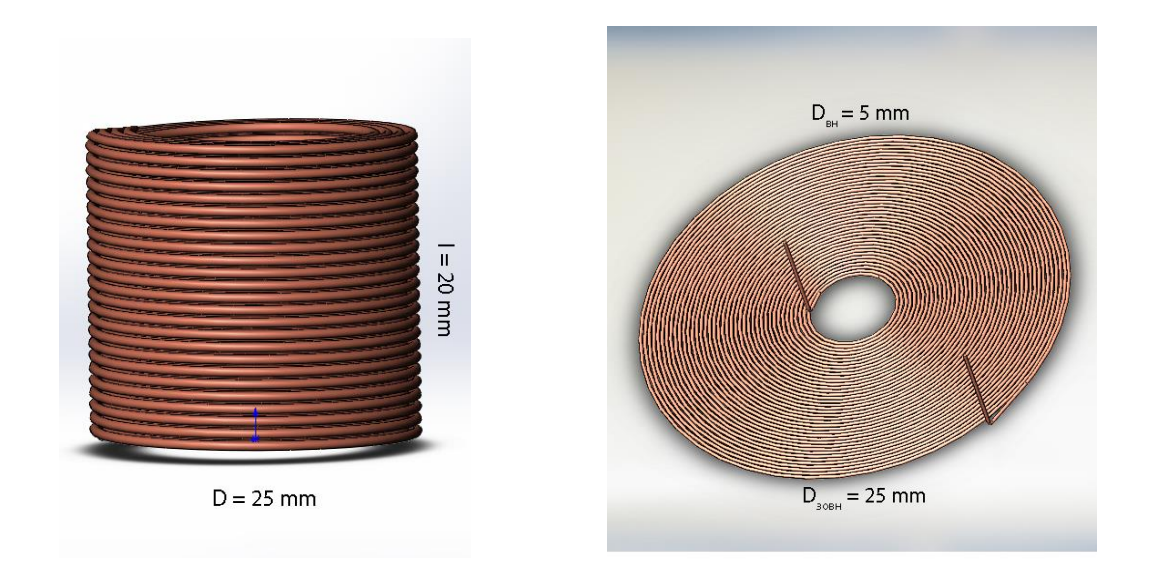

#### **Рис. 4.6** Циліндрична котушка **Рис. 4.7** Плоска котушка

Комп'ютерне моделювання процесу вихрострумового контролю виконується у програмному пакеті *ComsolMultiphysics.* Дане програмне забезпечення використовує метод кінцевих елементів ( МСЕ) для моделювання електромагнітних полів.

МСЕ сьогодні придбав найбільш широке застосування для розрахунку полів його поширеність викликана здатністю застосування і для випадків, коли необхідно провести розрахунки полів об'ємного заряду, розрахунок потенціалу і (або) напруженості в будь-якій точці криволінійних просторів, беручи до уваги не лінійності їх границь, практично будь-якої складності, а так само, в порівнянні з іншими методами, швидкістю розрахунком значень параметрів напруженість і потенціал у всіх точках простору. В МСЕ гранична задача сформулюється в інтегральної формі. Залежно від типу завдання, тобто її розмірності область розбивається на плоскі (двомірні задачі) або об'ємні елементи (тривимірні області рішення). В даних елементах апроксимація поширення поля проводиться при використанні поліномів. Основними кроками вирішення завдання стають етапи створення систем лінійних алгебраїчних рівнянь, що мають досить

високий порядок, і їх подальше рішення. Саме необхідність побудови складних сіток з великим числом вузлів перешкоджає застосуванню методу при розрахунку полів областей з криволінійними межами. Саме гнучкість є основною перевагою МСЕ, оскільки він дозволяє враховувати вплив криволінійних границь. Недоліком МСЕ слід вважати, перш за все, трудомісткість розрахунку сітки елементів (вимогливий до потужності ЕОМ), оскільки вона створюється у всьому об'ємі (області).

Незважаючи, що COMSOL Multiphysics містить у собі ядро Parasolid і дозволяє імпортувати моделі з різноманітних CAD программ. Рекомендовано будувати моделі у внутрішньому редакторі задля зменшення навантаження на ЕОМ. Для опису раніше побудованих моделей була взяла модель побудови багатовиткової котушки над асиметричною провідниковою пластиною [1].

Задача представляє собою оцінку характеристик системи відносно відтворених магнітних полів та вихрових струмів індукованих при розміщенні котушки збудження перетворювача в якій протікає синусоїдальний струм, над асиметричною моделлю з провідного матеріалу.

Перша модель циліндричної котушки збудження була спроектована у внутрішньому редакторі Comsol Multiphysics, та прорахована за допомогою вбудованої функції Coil Geometry Analysis[2]. Об'єктом контролю являється алюмінієва пластина в якій наявний дефект у вигляді наскрізної продольної прорізі. Задля полегшення розрахунку дрібна сітка була встановлена тільки для об'єкту контролю.

60

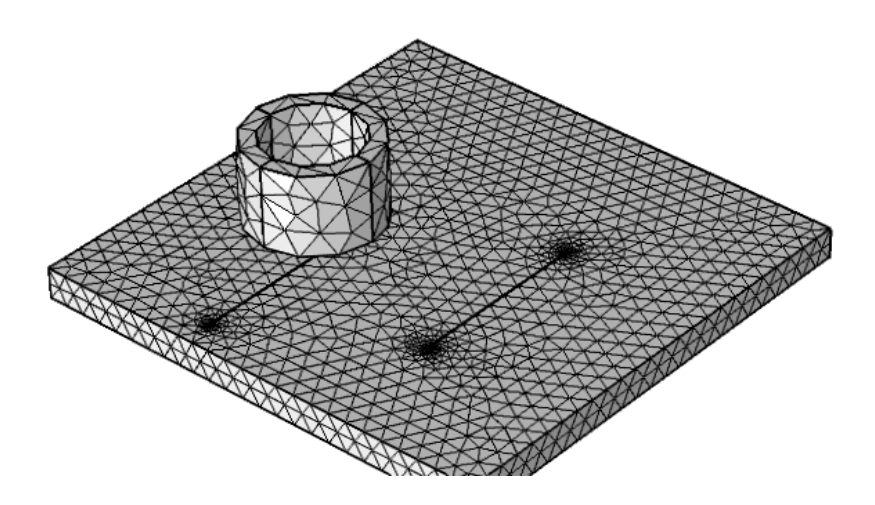

**Рис. 4.8** Модель циліндричної котушки збудження над алюмінієвою пластиною з дефектами

В результаті було отримано тьохвимірну візуалізацію густини розподілу вихрових струмів в об'єкті контролю та побудовано порівняльні графіки для частот збуджуючого сигналу в 1 КГц та 100 КГц щільності вихрових струмів та магнітного потоку для циліндричної котушки та для плоскої. На графіках чітко виділяється зміни як щільності вихрових струмів так і магнітного потоку в зоні дефекту, що знаходиться по координаті х = 100 та має ширину розкриву 0.5 мм

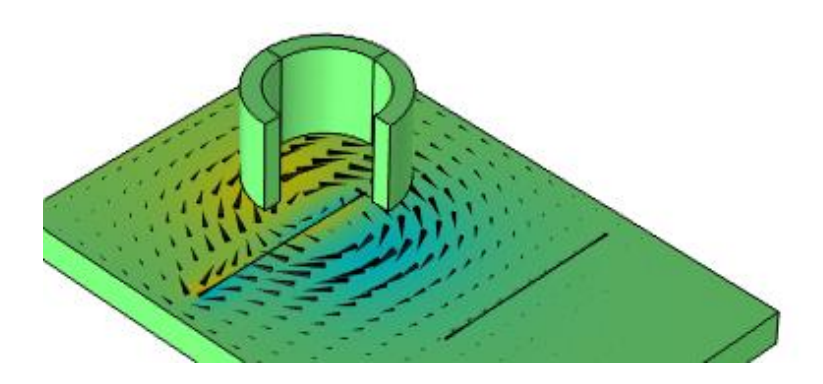

**Рис. 4.9** Густина розподілу вихрових струмів в ОК при використанні циліндричної багатовиткової котушки

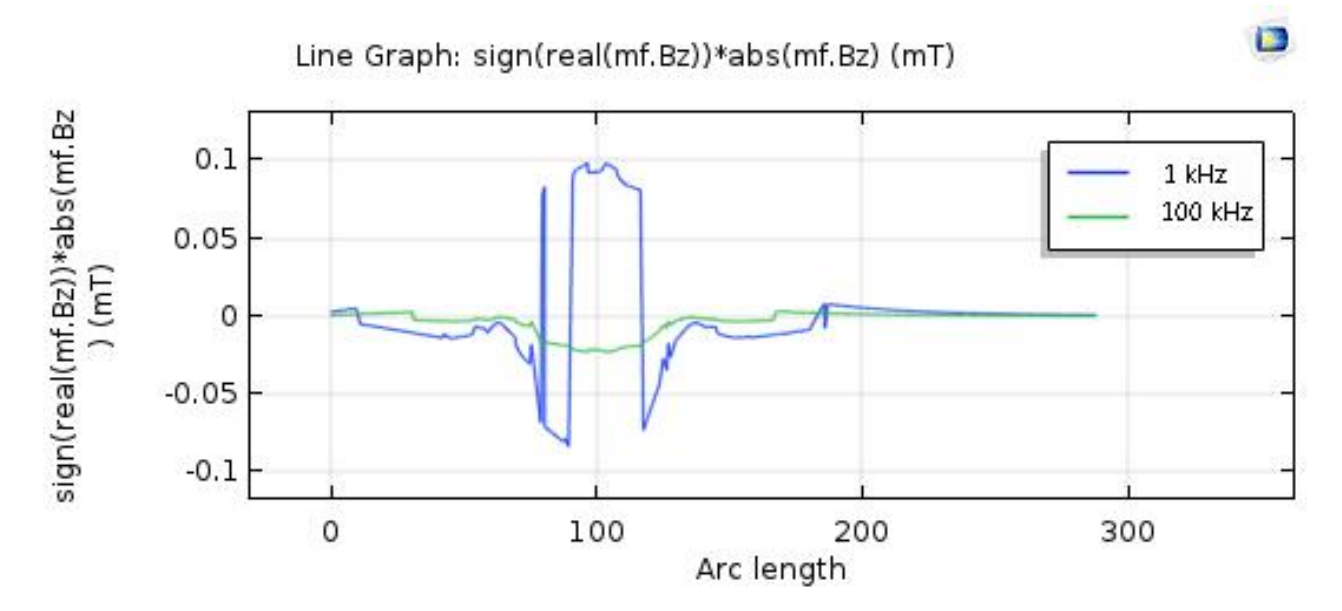

**Рис.4.10** Зміна густини магнітного потоку вздовж ОК

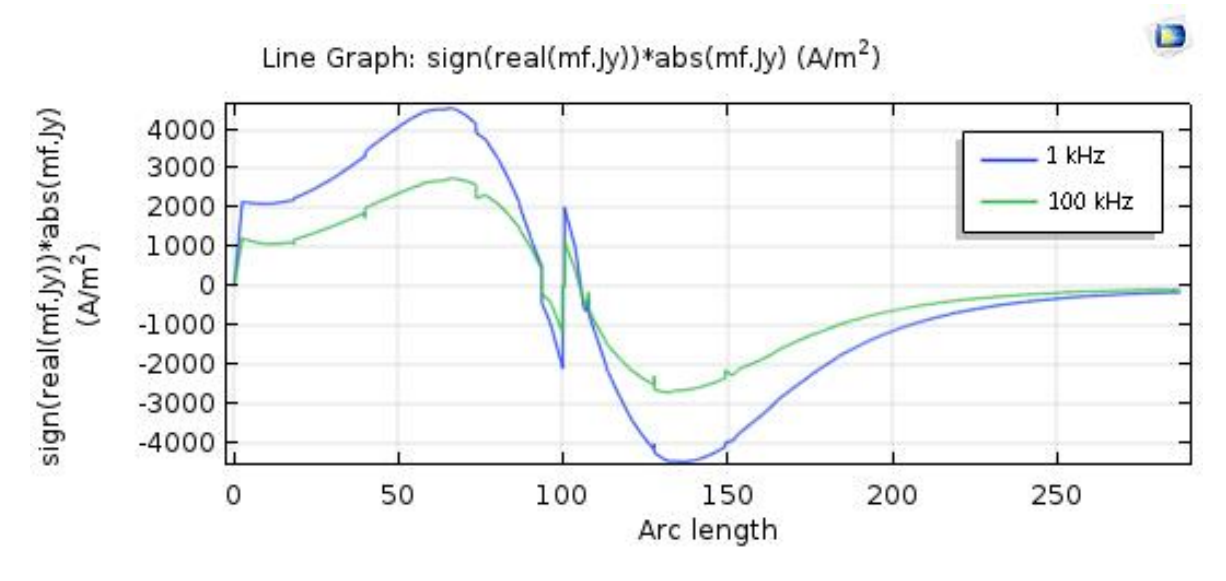

**Рис.4.11** Зміна густини вихрових струмів вздовж ОК

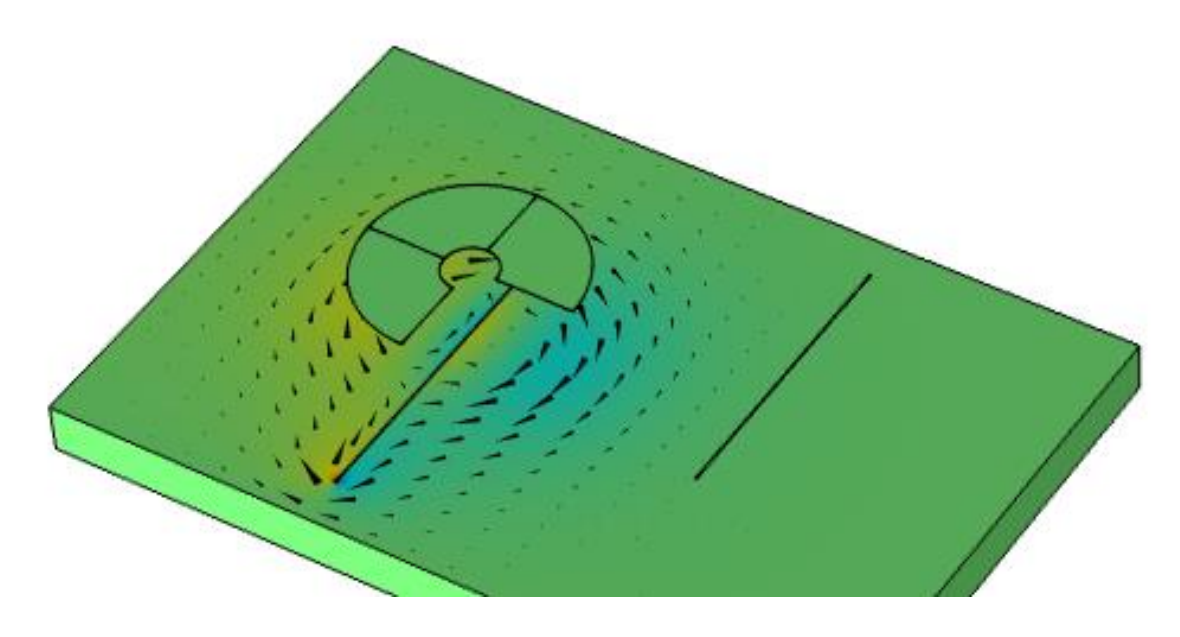

**Рис. 4.12** Густина розподілу вихрових струмів в ОК при використанні плоскої котушки

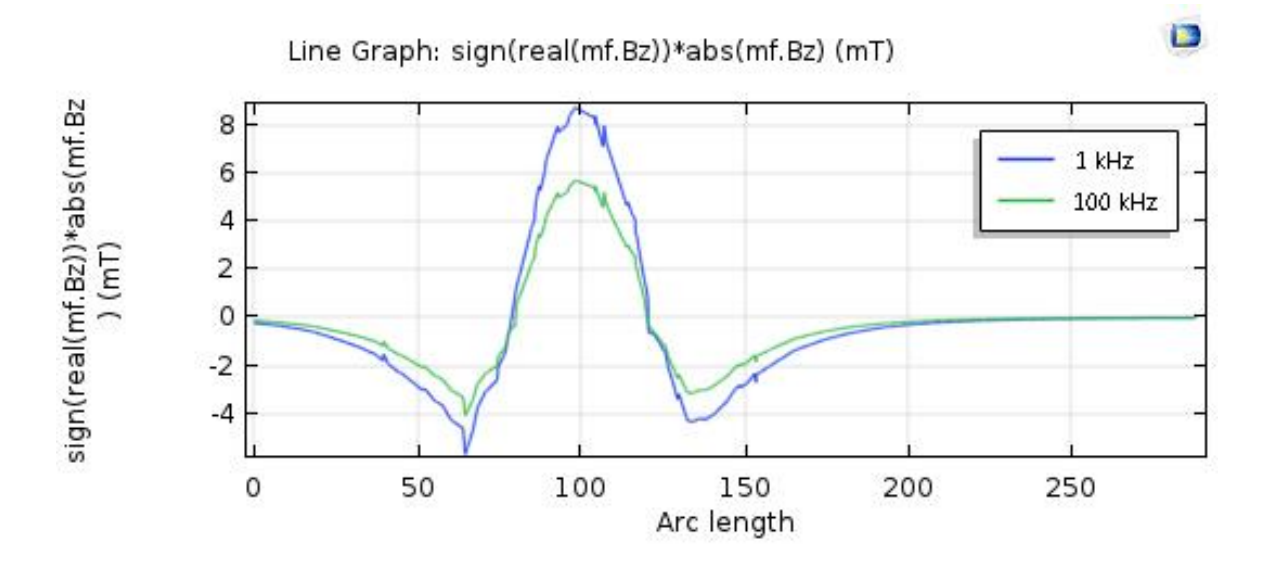

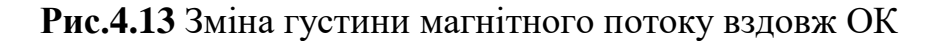

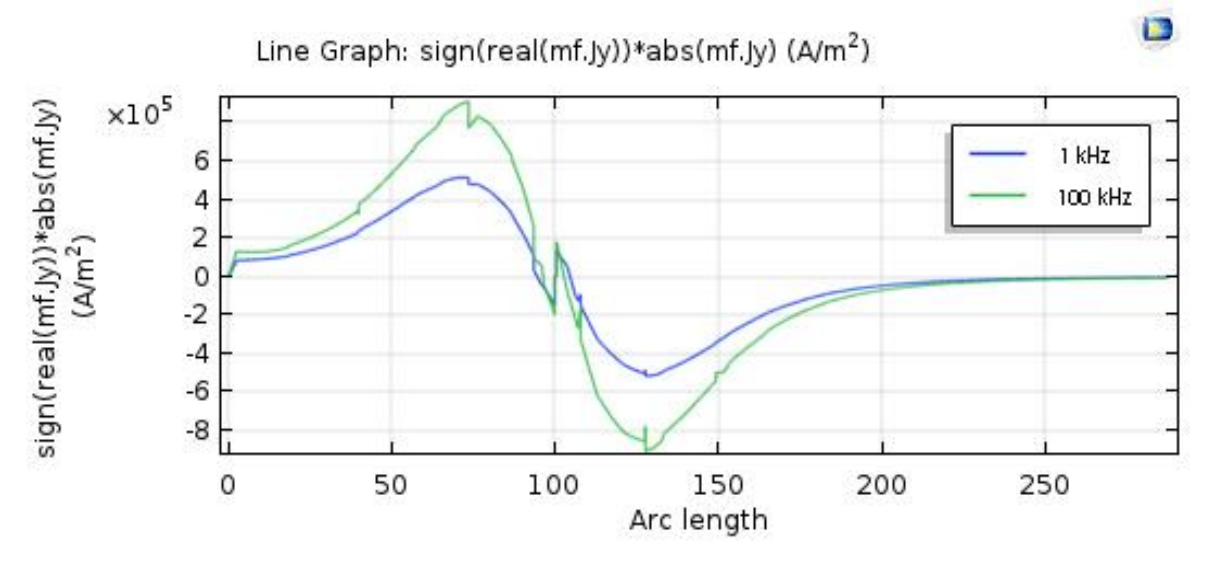

**Рис.4.14** Зміна густини вихрових струмів

## **Висновок**

Дане модулювання дозволяє оцінити параметри сигналів вихрострумового контролю при проектуванні вихрострумових перетворювачів в залежності від різних дефектів та характеристик матеріалів.

## **V. РОЗРОБКА СТАРТАП ПРОЕКТУ**

### **«Автоматизована система вихрострумового контролю виробів**

#### **складної геометрії»**

## **5.1. Опис ідеї проекту**

Розглянувши в попередніх розділах структуру систем автоматизованого контролю, виконавши моделювання систем вихрострумового контролю, запропоновано створення вітчизняного аналогу. В цьому розділі буде проведено аналіз стартап проекту який має на меті визначення змоги нашого продукту вийти на ринок і конкурувати з продуктами які вже зайняли на ньому своє місце.

У таблиці 5.1 зображено зміст ідеї та можливі базові потенційні ринки, в межах яких потрібно шукати групи потенційних клієнтів.

| Зміст ідеї               | Напрямки застосування     | Вигоди для користувача     |
|--------------------------|---------------------------|----------------------------|
| Автоматизація            | Підприємства по           | Покращення                 |
| вихрострумового контролю | виготовленню різних типів | якості продукту            |
| на виробництвах          | виробів                   | Збільшення<br>$2_{\cdot}$  |
|                          |                           | попиту на продукт          |
|                          |                           | Прискорення<br>3.          |
|                          |                           | виробництва виробів        |
|                          |                           |                            |
|                          | Лабораторії досліджень    | 1.<br>Підвищення           |
|                          | методів неруйнівного      | довговічності і            |
|                          | контролю                  | надійності виробів         |
|                          |                           | Оптимізація<br>2.          |
|                          |                           | робочих центрів            |
|                          |                           | Виготовлення<br>3.         |
|                          |                           | виробів в заданий          |
|                          |                           | термін                     |
|                          | Приладо -                 | Підвищення                 |
|                          | машинобудування           | довговічності і            |
|                          |                           | надійності виробів         |
|                          |                           | Оптимізація<br>$2_{\cdot}$ |
|                          |                           | робочих центрів            |
|                          |                           | Виготовлення<br>3.         |
|                          |                           | виробів в заданий          |
|                          |                           | термін                     |
|                          |                           |                            |

Таблиця 5.1. Опис ідеї стартап проекту

Отже, пропонується система для автоматизації вихрострумового контролю на виробництвах, яка дозволяє зменшити вплив людського фактору при проведенні вихрострумової дефектоскопії, пришвидшення процедури контролю.

Далі проводимо аналіз потенційних техніко-економічних переваг ідеї порівняно із пропозиціями конкурентів:

− визначаємо перелік техніко-економічних властивостей та характеристик ідеї;

визначаємо попереднє коло конкурентів (проектів-конкурентів) або товарів-замінників чи товарів-аналогів, що вже існують на ринку, та проводимо збір інформації щодо значень техніко-економічних показників для ідеї власного проекту та проектів-конкурентів відповідно до визначеного вище переліку;

проводимо порівняльний аналіз показників: для власної ідеї визначено показники, що мають а) гірші значення (W, слабкі); б) аналогічні (N, нейтральні) значення; в) кращі значення (S, сильні) (табл. 5.2).

Таблиця 5.2. Визначення сильних, слабких та нейтральних

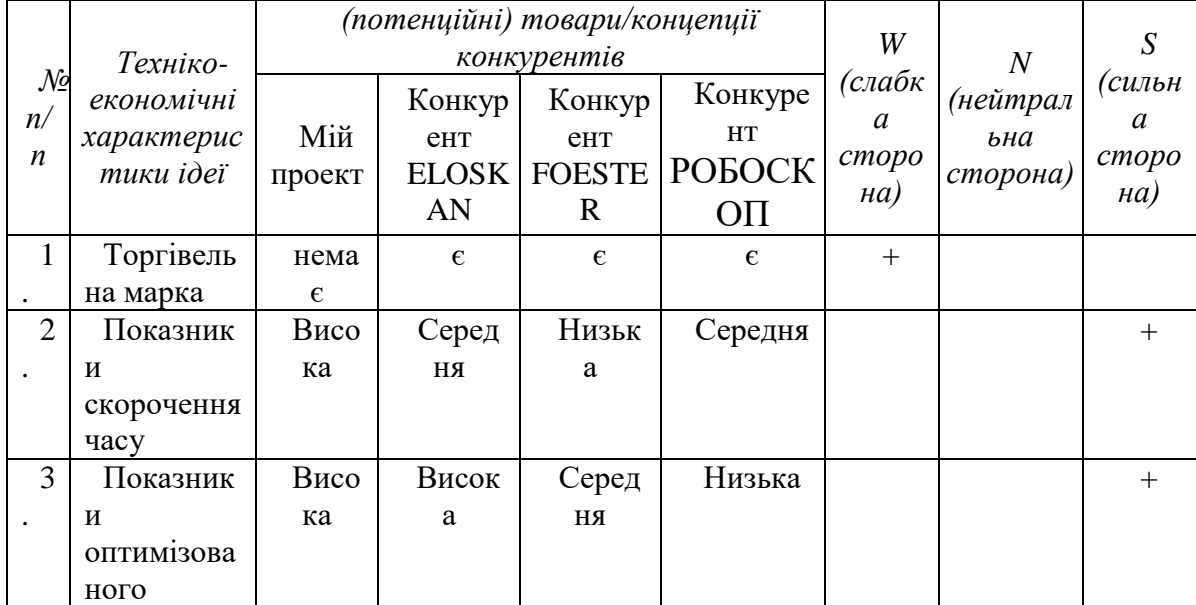

характеристик ідеї проекту

66

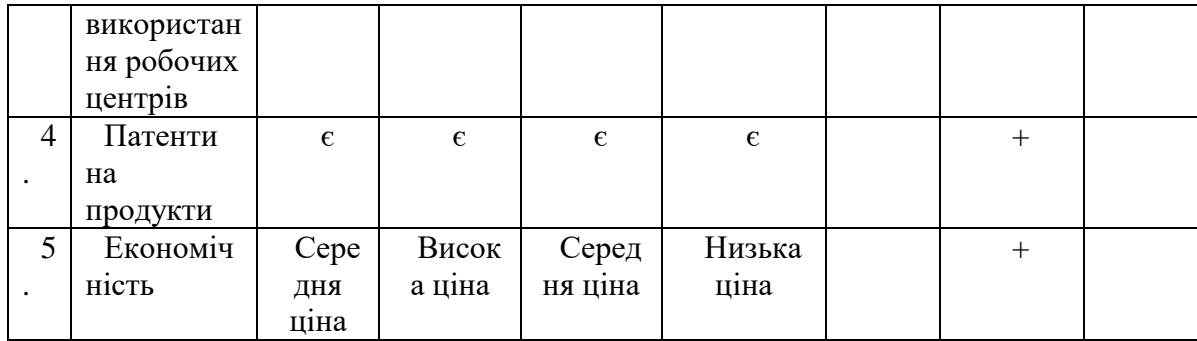

Після порівняння характеристик проекту з конкурентами був визначений перелік слабких, сильних та нейтральних характеристик і властивостей ідеї потенційного товару, що є підґрунтям для формування його конкурентоспроможності. Товар є захищеним від копіювання за рахунок патенту на винахід.

# **5.2. Технологічний аудит ідеї проекту**

В межах даного підрозділу проводимо аудит технології (методики розрахунків), за допомогою якої можна реалізувати ідею створення проекту.

Визначення технологічної здійсненності ідеї проекту передбачає аналіз складових які вказані в таблиці 5.3.

| $\mathcal{N}$               | <b>Гдея</b>  | Технології її | Наявність  | Доступність |
|-----------------------------|--------------|---------------|------------|-------------|
| n/n                         | проекту      | реалізації    | технологій | технологій  |
| $\mathbf{I}$                | Оптимізація  | Технологія    | Наявні     | не доступні |
|                             | роботи       | планування    |            |             |
|                             | робочих      | виробництва   |            |             |
|                             | центрів      |               |            |             |
| $\mathcal{D}_{\mathcal{L}}$ | Швидка       | Технологія    | Наявні     | не доступні |
|                             | змінна       | планування    |            |             |
|                             | пріоритетів  | виробництва   |            |             |
|                             | виготовлення |               |            |             |
| 3                           | Легка        | Технологія    | Наявні     | не доступні |
|                             | адаптивність | планування    |            |             |
|                             | до зміни     | виробництва   |            |             |
|                             | виробів      |               |            |             |

Таблиця 5.3. Технологічна здійсненність ідеї проекту

Проаналізувавши таблицю можна зробити висновок, що наш проект можна реалізувати тому що всі необхідні технології реалізації даних ідей наявні, але не має можливості їх реалізувати через те що необхідна велика сума коштів. Тому необхідно залучати інвесторів для реалізації даного проекту.

## **5.3 Аналіз ринкових можливостей запуску стартап проекту**

Визначимо ринкові можливості, які можна використати під час ринкового впровадження проекту, та ринкові загрози, які можуть перешкодити його реалізації.

Це дозволяє спланувати напрями розвитку проекту із урахуванням стану ринкового середовища, потреб потенційних клієнтів та пропозицій проектів-конкурентів.

Спочатку проведемо аналіз попиту: наявність попиту, обсяг, динаміка розвитку ринку (таблиця 5.4).

Таблиця 5.1. Попередня характеристика потенційного ринку стартап-

| $\mathcal{N}$<br>n/n | Показники стану ринку (найменування)       | Характеристика     |
|----------------------|--------------------------------------------|--------------------|
|                      | Кількість головних гравців, од             |                    |
| $\overline{2}$       | Загальний обсяг продаж, грн/ум.од          | 2 000 000          |
| 3                    | Динаміка ринку (якісна оцінка)             | Зростає            |
| $\overline{4}$       | Наявність обмежень для входу (вказати      | Конкуренція як     |
|                      | характер обмежень)                         | вітчизняних, так і |
|                      |                                            | зарубіжних фірм    |
| 5                    | Специфічні вимоги до стандартизації та     | Відсутні           |
|                      | сертифікації                               |                    |
| 6                    | Середня норма рентабельності в галузі (або | 33%                |
|                      | по ринку), %                               |                    |

проекту

За попереднім оцінюванням ринок має зростаючу динаміку і хороший попит на запропонований нами продукт, тому робим висновок, що ринок є привабливим для входження, хоча на ньому вже існують і іноземні фірми, які працюють багато років і роблять продукцію хорошої якості, але за рахунок нової технології і переваг, які вона надає продукт є конкурентоспроможними.

Надалі визначаємо потенційні групи клієнтів, їх характеристики, та формуємо орієнтовний перелік вимог до товару для кожної групи (табл. 5.5).

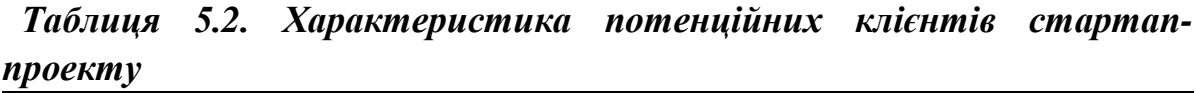

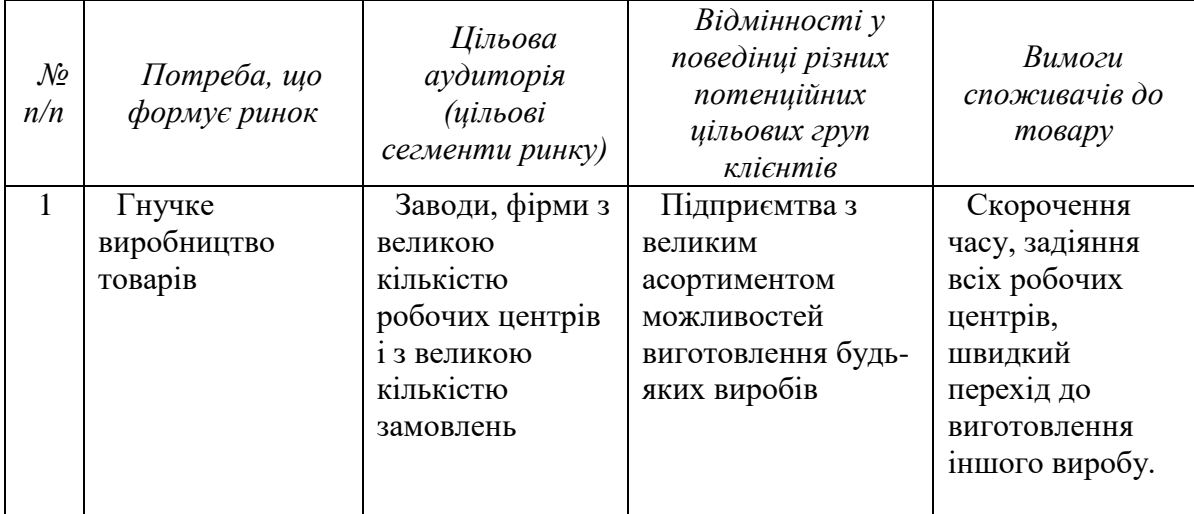

Отже потенційною групою клієнтів продукту мають стати заводи, фірми з великою кількістю робочих центрів і з великою кількістю замовлень, які побачать економічну вигоду у виготовленні виробів за новою методикою.

При застосуванні даної технології існують певні загрози. Для попередження таких ситуацій необхідно якісне обладнання, а також працювати з такими програмами повинні висококваліфіковані фахівці. Також, повинно своєчасне технічне обслуговування даного продукту (таблиця 5.6).

#### Таблиця 5.3. Фактори загроз

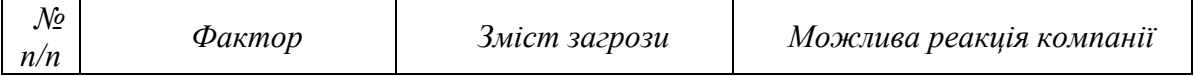
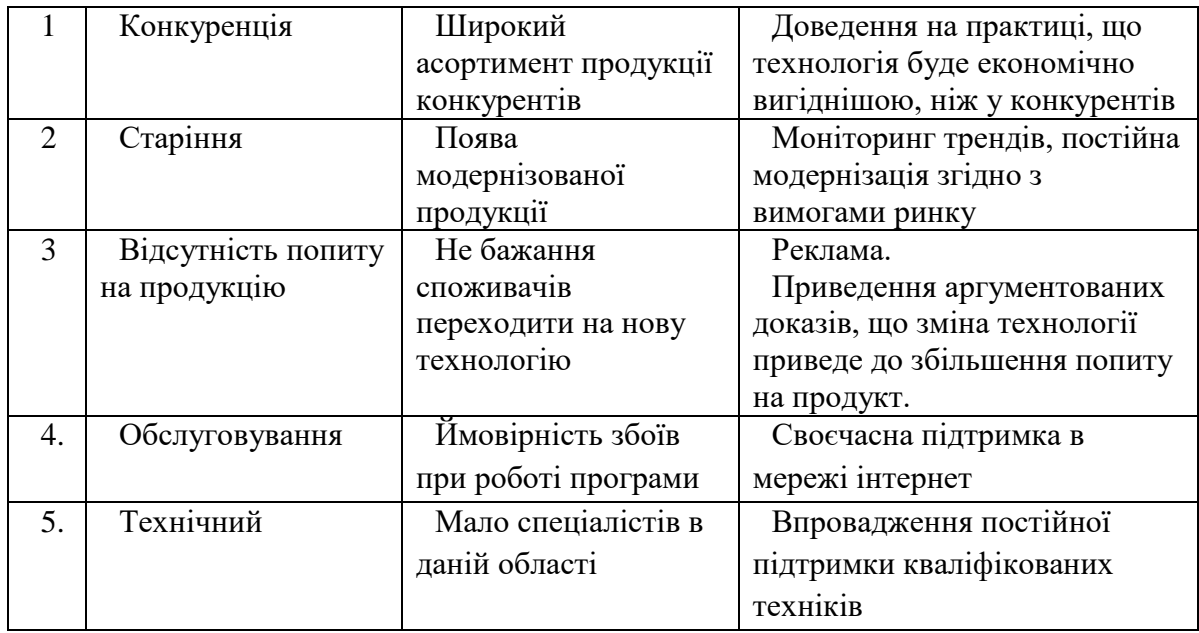

В таблиці 5.6 ми визначили фактори загроз які перешкоджають ринковому впровадженню нашого проекту, а також можливу реакцію на фактор щоб звести до мінімуму його вплив.

Але поряд із колом загроз існують і певні можливості (таблиця 5.7).

| $\mathcal{N}\!\varrho$<br>n/n | Фактор            | Зміст можливості    | Можлива реакція компанії    |
|-------------------------------|-------------------|---------------------|-----------------------------|
| 1                             | Науково-технічні  | Зміниться           | Впровадить технологію і     |
|                               |                   | технологія          | змінить вартість товару     |
|                               |                   | виготовлення товару |                             |
| 2                             | Можливість        | Можливість          | Зробити акцент на якості    |
|                               | створення сайту з | придбати продук на  | продукції                   |
|                               | реалізації товару | віддаленій відстані |                             |
| 3                             | Попит             | Потреба вчасне      | Модернізація продукту,      |
|                               |                   | вдосконалення       | розробка нових ідей         |
|                               |                   | продукту            |                             |
| $\overline{4}$ .              | Політико правові  | Може вплинути на    | Зміна напрямків імпорту     |
|                               |                   | купівлю/продаж      |                             |
|                               |                   | товару.             |                             |
| $\overline{5}$                | Економічні        | Політика            | Підвищення/пониження ціни   |
|                               |                   | протекціонізму;     | на продукт;                 |
|                               |                   | підтримка           | зменшення податкового тиску |
|                               |                   | інноваційного       |                             |
|                               |                   | виробництва.        |                             |
|                               |                   |                     |                             |

Таблиця 5.4. Фактори можливостей

В таблиці 5.7 ми визначили фактори можливостей які сприяють ринковому впровадженню нашого продукту, а вигоди які компанія може отримати відповідно від реакції на той чи інший фактор.

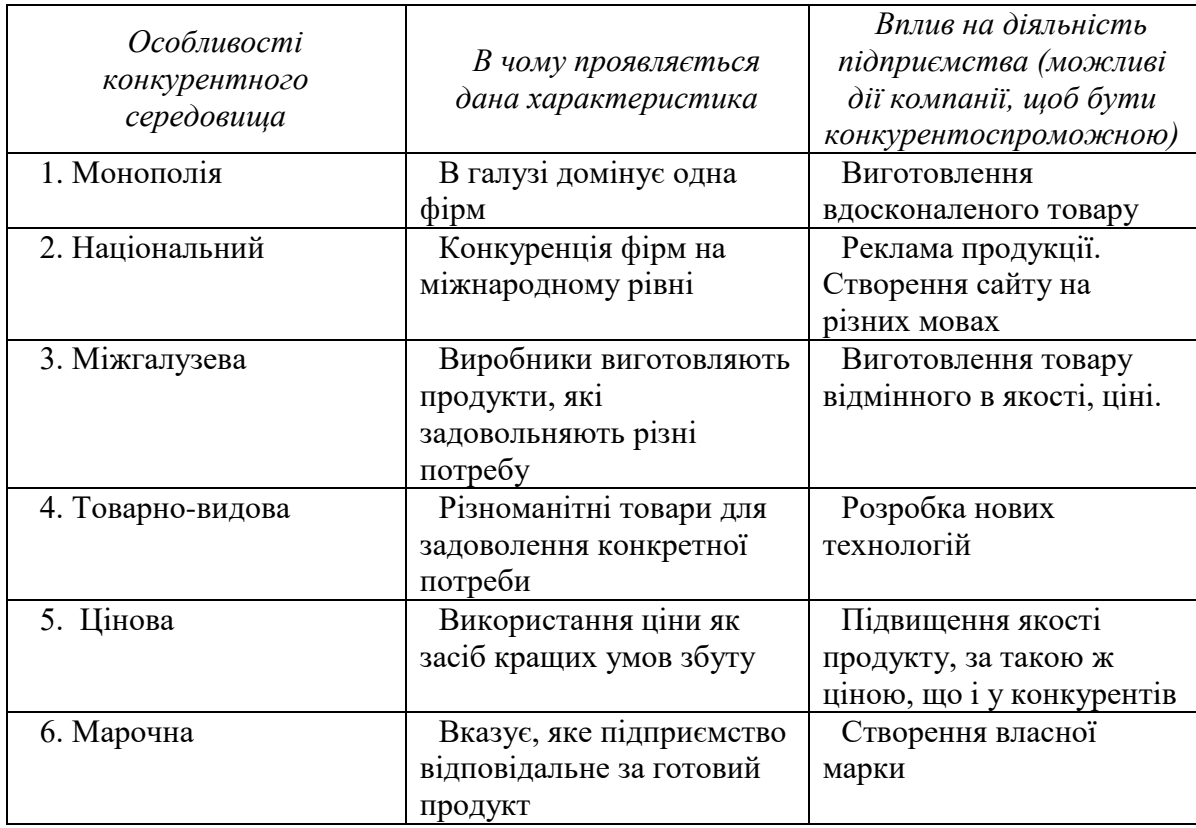

Таблиця 5.5. Ступеневий аналіз конкуренції на ринку

В даній таблиці ми проаналізували ринок збуту нашого продукту і визначили загальні риси конкуренції на ньому.

Після аналізу конкуренції проведемо більш детальний аналіз умов конкуренції в галузі.

Таблиця 5.6. Аналіз конкуренції в галузі за М. Портером

|                     | Прямі<br>конкуренти в<br>галузі  | Потенцій<br>$H\ell$<br>конкуренти                           | Постачальни<br>ĸи                                           | Клієнти                                        | Товари-<br>замінники               |
|---------------------|----------------------------------|-------------------------------------------------------------|-------------------------------------------------------------|------------------------------------------------|------------------------------------|
| Складові<br>аналізу | ELOSKAN,<br>FOESTER,<br>РОБОСКОП | Великий<br>асортимен<br>$m$ mosapis $y$<br>конкуренті<br>в. | Значення<br>розміру<br>поставок.<br>Диференціація<br>витрат | Розмір<br>закупівель,<br>торгівельн<br>і знаки | Ціна,<br>марки<br>конкуренті<br>в. |

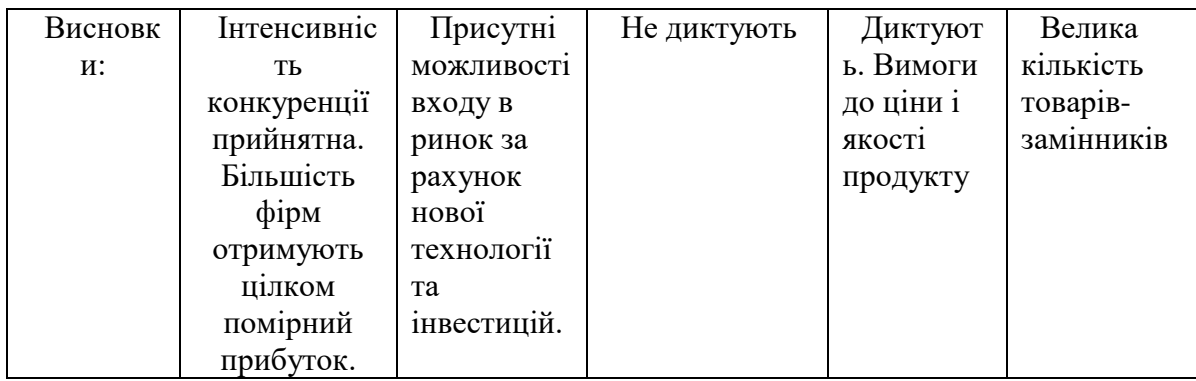

Отже, відповідно до наведеного вище аналізу головними силами, які діють на конкуренцію в галузі є постачальники і споживачі. Також все більшого значення набуває інтенсивність конкуренції між існуючими конкурентами.

Таким чином в межах структурного підходу до аналізу конкуренції тип конкуренції – монополістична конкуренція.

Після всіх аналізів визначається та обґрунтовуєтеся перелік факторів конкурентоспроможності. Поки проект не впроваджено в життя, це важко зробити точно, можна дати лише попередню оцінку конкурентоспроможності.

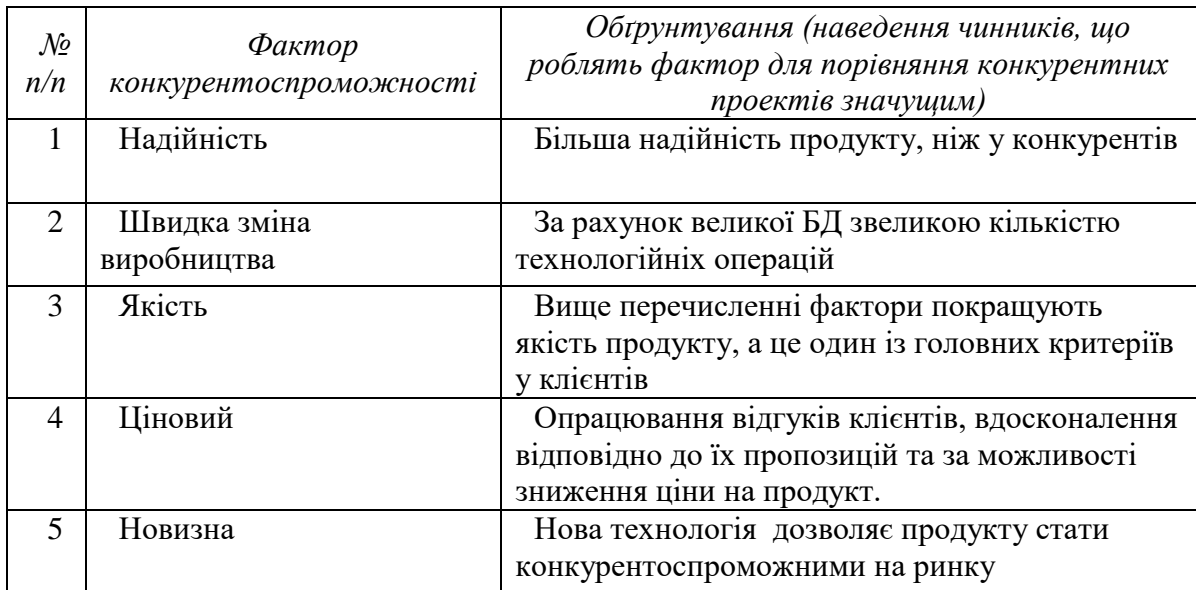

Таблиця 5.7. Обґрунтування факторів конкурентоспроможності

В таблиці 5.10 на основі аналізу проведеного в таблиці 5.9 визначили та обґрунтували фактори конкурентоспроможності нашого проекту.

Таблиця 5.8. Порівняльний аналіз сильних та слабких сторін «Нульові

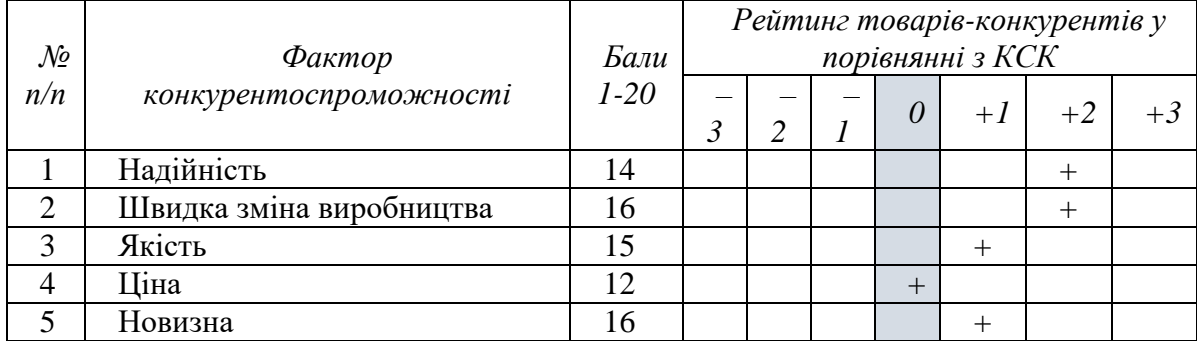

## напруження»

Порівняльний аналіз сильних і слабких сторін показав, що надійність, довговічність і час роботи, за таку ж саму ціну на продукт, дає перевагу над іншими продуктами і тому проект може стати конкурентоспроможним на ринку.

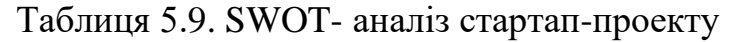

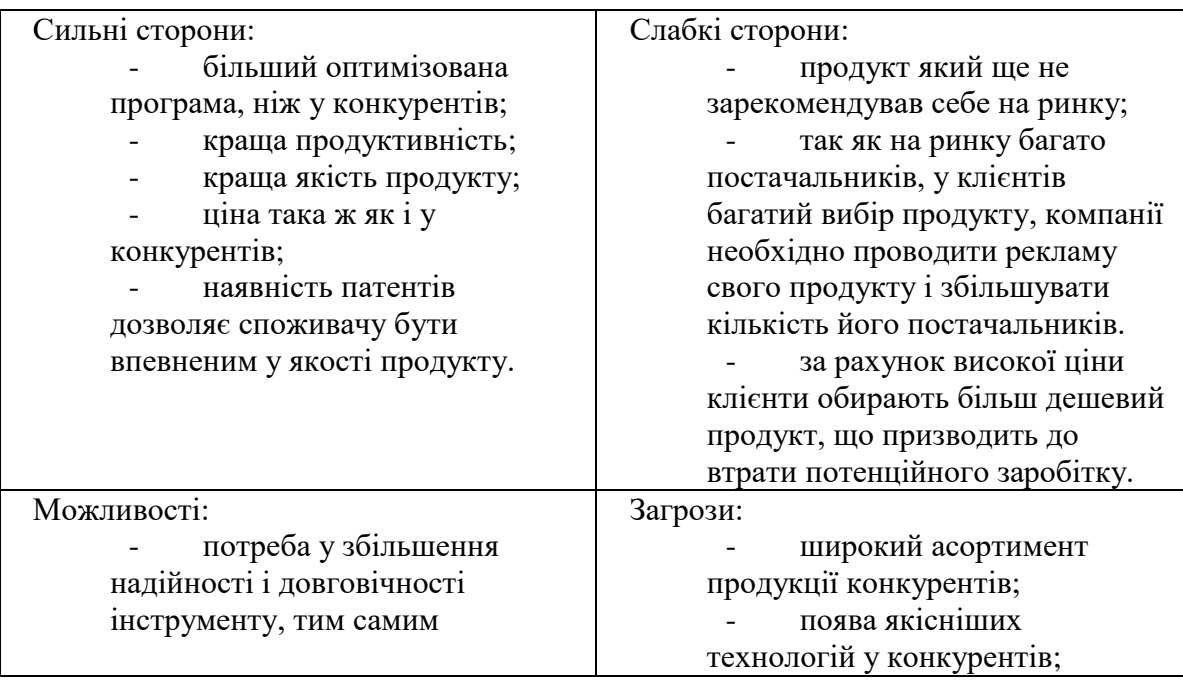

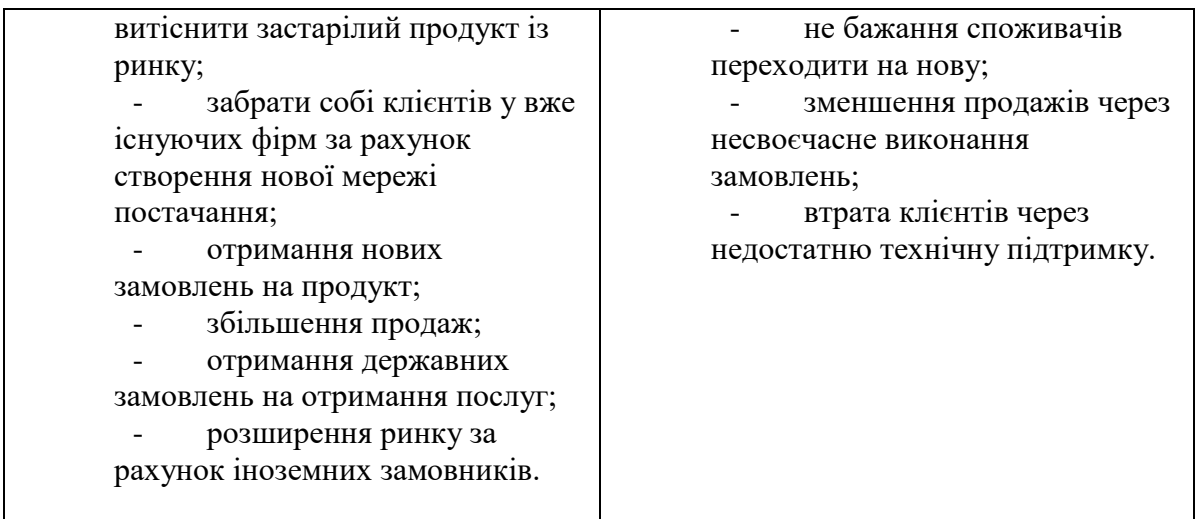

В таблиці 5.12 проводимо перелік сильних та слабких сторін проект. А також ринкових загроз та ринкових можливостей який складаємо на основі факторів загроз і можливостей який ми складали раніше. Ринкові загрози та можливості на відміну від факторів ще не є реалізованими на ринку та мають певну ймовірність здійснення.

На основі SWOT-аналізу розробляємо альтернативи ринкової поведінки для виведення стартап-проекту на ринок та орієнтовний оптимальний час їх ринкової реалізації з огляду на потенційні проекти конкурентів, що можуть бути виведені на ринок.

Визначені альтернативи аналізуються з точки зору строків та ймовірності отримання ресурсів.

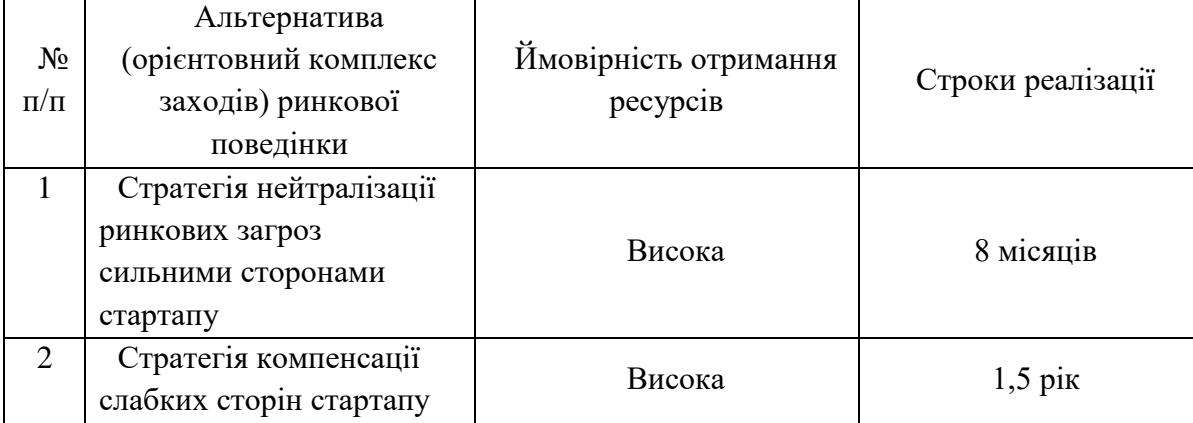

Таблиця 5.10. Альтернативи ринкового впровадження стартап-проекту

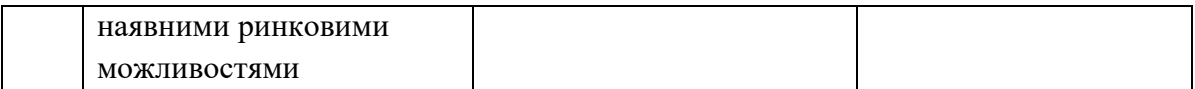

Проводимо аналіз розроблених нами альтернатив ринкового впровадження і з зазначених альтернатив обираємо ту яка має найбільшу ймовірність отримання ресурсів, а також є найшвидшою в реалізації. Отже обираємо стратегію нейтралізації ринкових загроз сильними сторонами стартапу наявними ринковими можливостями.

# **5.4 Розроблення ринкової стратегії проекту**

Розроблення ринкової стратегії першим кроком передбачає визначення стратегії охоплення ринку: опис цільових груп потенційних споживачів.

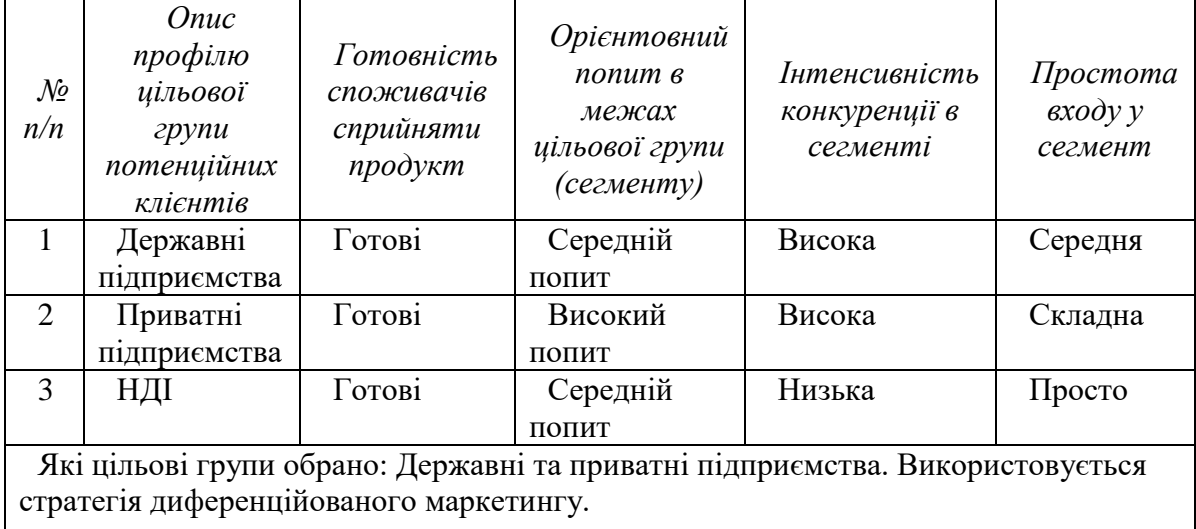

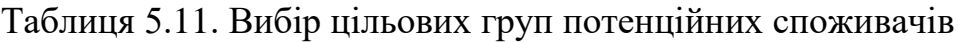

За результатами аналізу потенційних груп споживачів ми обрали цільові групи, для яких будемо пропонувати свою програму для оптимізації робочих центрів та визначили стратегію охоплення ринку: стратегію диференційованого маркетингу, тому що працюємо із конкретним сегментом, розробляючи для нього програму ринкового впливу.

Для роботи в обраному сегменті ринку необхідно сформувати базову стратегію розвитку.

| $\mathcal{N}$<br>n/n | Обрана<br>альтернатива<br>розвитку проекту                                     | Стратегія<br>охоплення<br>ринку                                                                                                    | Ключові<br>конкурентоспроможні<br>позиції відповідно до<br>обраної альтернативи                                       | Базова<br>стратегія<br>розвитку* |
|----------------------|--------------------------------------------------------------------------------|----------------------------------------------------------------------------------------------------|----------------------------------------------------------------------------------------------------|----------------------------------|
|                      | Підсилення<br>сильних сторін<br>стартапу за<br>рахунок ринкових<br>можливостей | Передбачає<br>надання товару<br>важливого з<br>точки зору<br>споживача<br>властивостей,<br>які роблять<br>товар<br>відмінним від<br>товарів<br>конкурентів | Найкращі задіяні<br>робочі центри, велика<br>БД, виготовлення<br>виробу в термін.<br>Ціна така, як і у<br>конкурентів | Стратегія<br>диференціації       |

Таблиця 5.12. Визначення базової стратегії розвитку

За базову стратегію розвитку було взято стратегію диференціації, що передбачає надання товару важливих з точки зору споживача відмінних властивостей, які роблять товар відмінним від конкурентів.

Наступним кроком є вибір стратегії конкурентної поведінки (табл. 5.16).

Таблиця 5.13. Визначення базової стратегії конкурентної поведінки

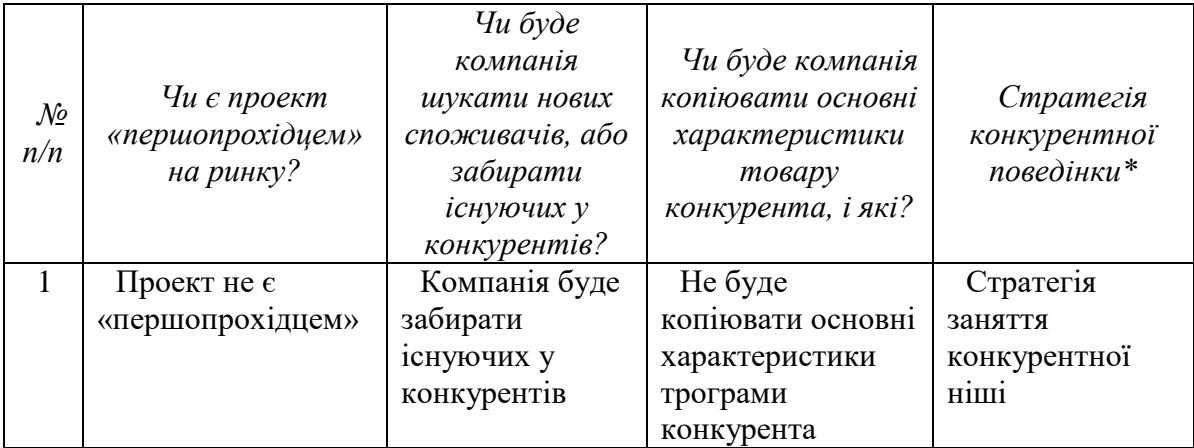

За базову стратегію конкурентної поведінки була прийнята стратегія зайняття конкурентної ніші, коли компанія в якості цільового ринку вибирає один або декілька ринкових сегментів малого розміру. Головне завдання компанії при цьому – це постійна турбота про підтримку і

розвиток своєї конкурентної переваги, формування лояльності і прихильності споживачів, підтримка вхідних бар'єрів.

На основі вимог споживачів з обраного сегменту до постачальника і продукту, а також в залежності від стратегії розвитку та стратегії конкурентної поведінки розробляємо стратегію позиціювання яка визначається у формування ринкової позиції, за яким споживачі мають ідентифікувати проект.

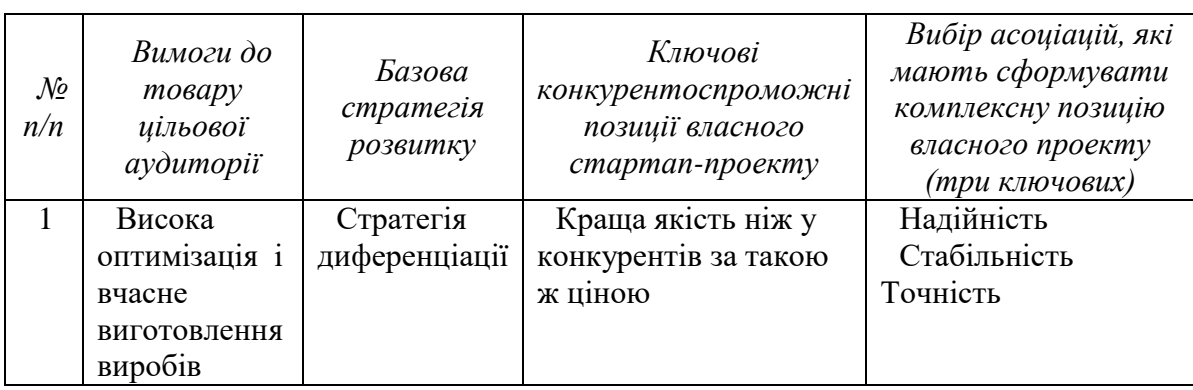

Таблиця 5.14. Визначення стратегії позиціонування

Компанія за стратегію розвитку обрала диференціацію, і за цільові групи було обрано державні та приватні підприємства, хоча у них вже є постачальники, але за рахунок нової технології компанія буде забирати клієнтів у конкурентів, і проводити підтримку та реалізовувати розвиток своєї конкурентної переваги.

## **5.5 Розроблення маркетингової програми стартап-проекту**

Під час розроблення маркетингової програми першим кроком є розробка маркетингової концепції товару, який отримає споживач. У таблиці 5.18 підсумовуємо результати аналізу конкурентоспроможності товару.

Таблиця 5.15. Визначення ключових переваг концепції потенційного

товару

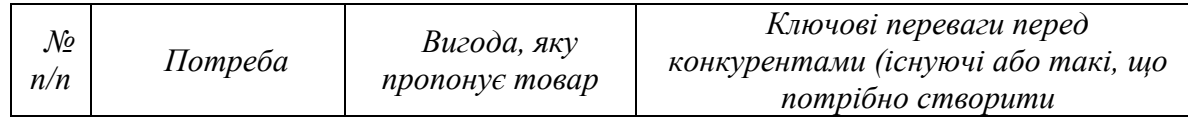

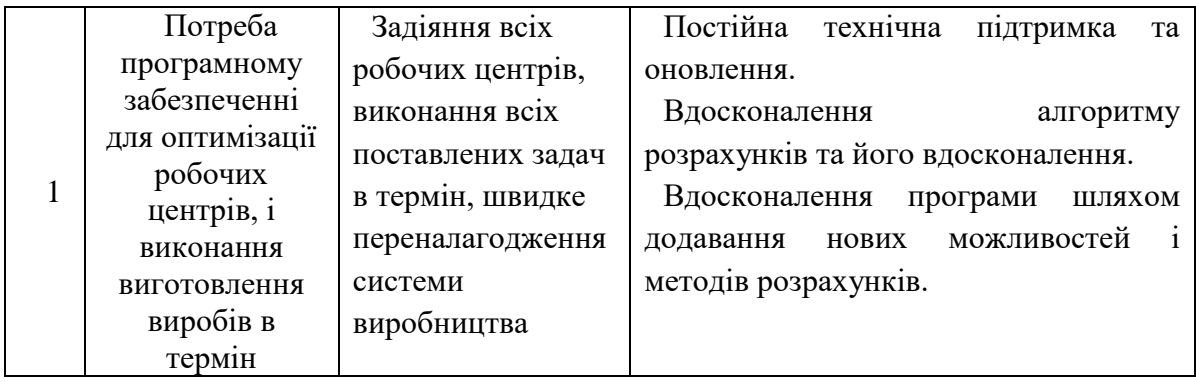

За рахунок ключових переваг товару і стратегії диференціації, що передбачає надання товару важливих з точки зору споживача відмінних властивостей за такою ж ціною як і у конкурентів буде розроблено маркетингову програму стартап-проекту*.*

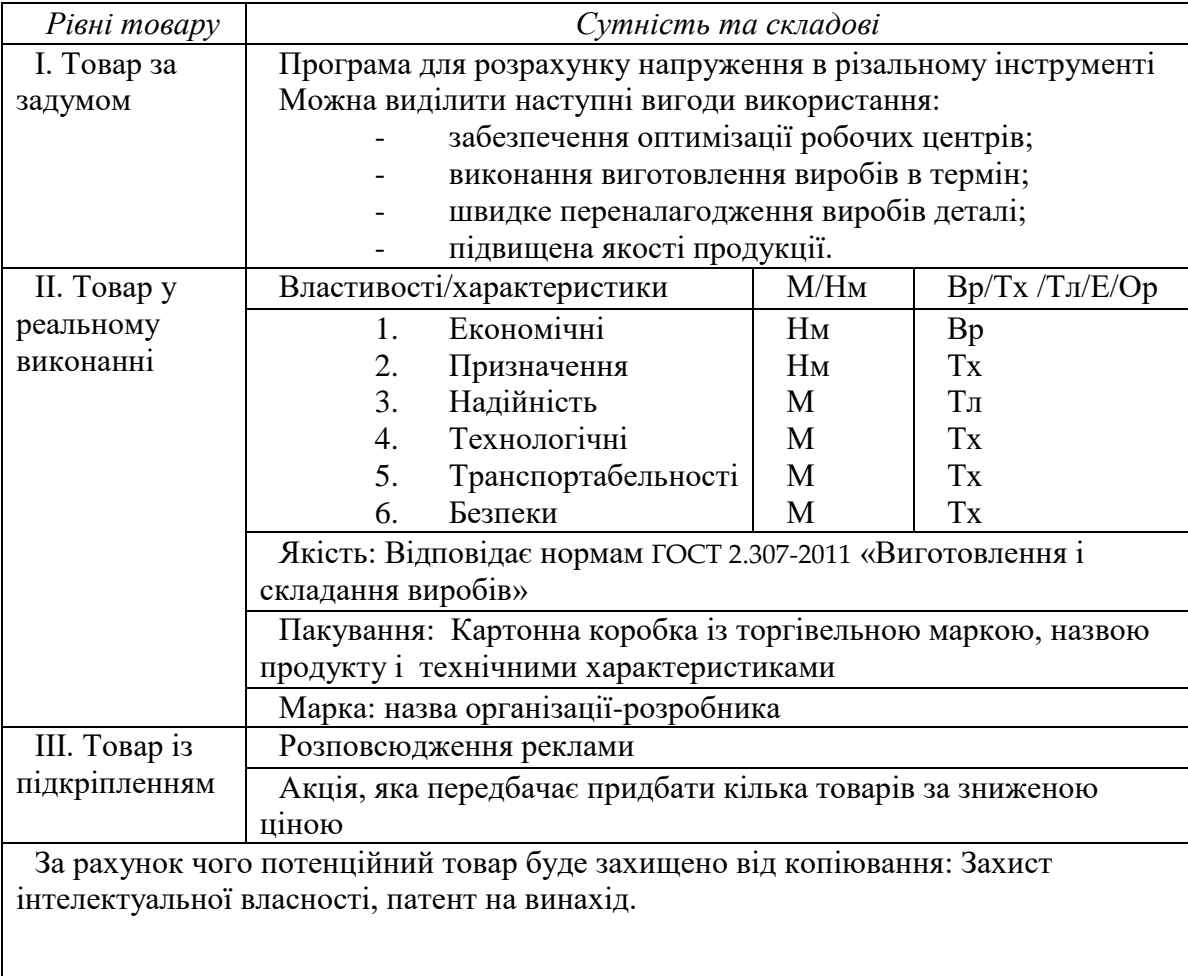

Таблиця 5.16. Опис трьох рівнів моделі товару

В таблиці 5.19 ми створюємо трьох - рівневу модель нашого товару, що включає задум товару та його вигоди, основі характеристики готового товару, спосіб його пакування та захисту від копіювання та плагіату.

Наступним кроком є визначення цінових меж, якими необхідно керуватися при встановленні ціни на потенційний товар, це передбачає аналіз цін товарів конкурентів, та доходів споживачів продукту (табл. 5.20).

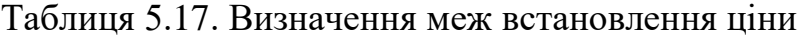

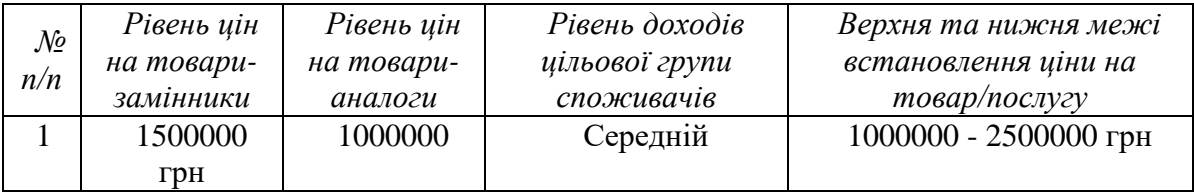

В таблиці проаналізовано ринкові ціни на товари аналоги та замінники, а також середній рівень доходів споживачів. За отриманими даними буде встановлена верхня та нижня межа на нашу програму.

Таблиця 5.18. Формування системи збуту

| No<br>n/n | Специфіка<br>закупівельної<br>поведінки<br>иільових клієнтів | Функції збуту,<br>які має<br>виконувати<br>постачальник<br>товару | Глибина<br>каналу<br>збуту | Оптимальна система<br>$36$ ymy |
|-----------|--------------------------------------------------------------|-------------------------------------------------------------------|----------------------------|--------------------------------|
|-----------|--------------------------------------------------------------|-------------------------------------------------------------------|----------------------------|--------------------------------|

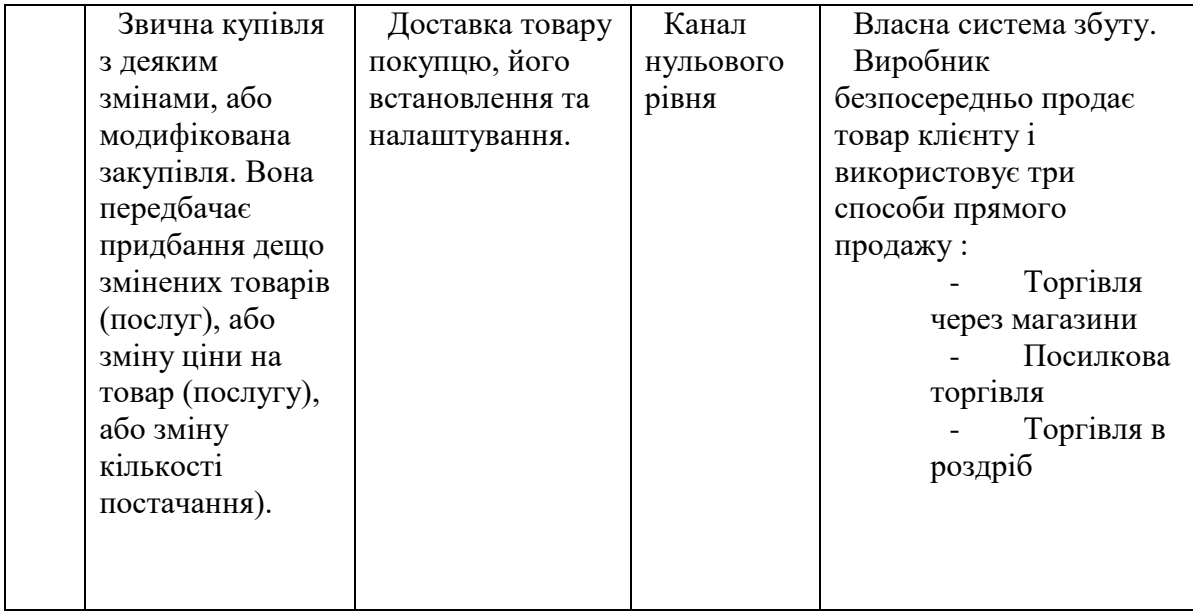

Спираючись на специфіку закупівельної поведінки цільових клієнтів було обрано власну систему збуту, коли виробник безпосередньо продає товар клієнту через торгівлю в магазинах, посилками чи в роздріб. Також заглибину каналу збуту було обрано канал нульового рівня, тому що компанія хоче мати тісні контакти із споживачами на обмеженому цільовому каналі.

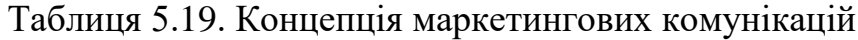

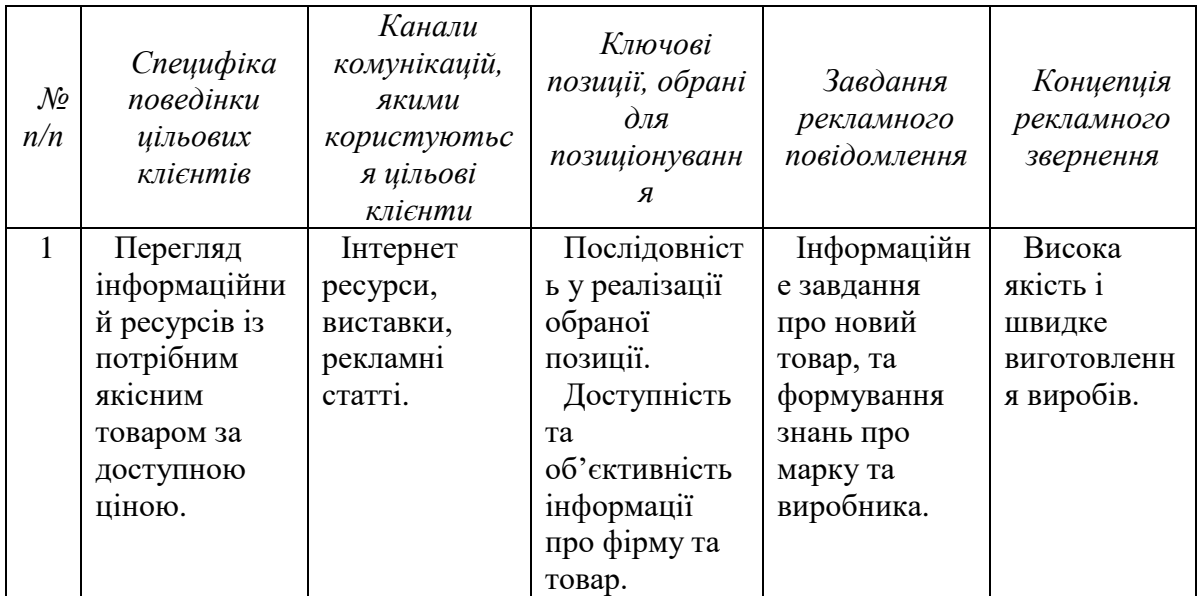

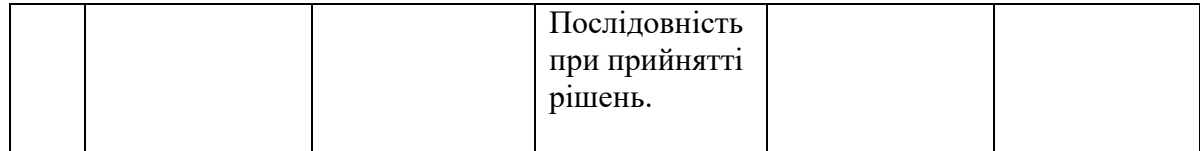

Висока якість і швидке виготовлення виробів є головною концепцією товару, за рахунок яких він є конкурентоспроможним на ринку.

Спираючись на специфіку закупівельної поведінки цільових клієнтів було обрано власну систему збуту, коли виробник безпосередньо продає товар клієнту.

Ціноутворення відбувається на основі аналізу товарів – аналогів і відбувається під час фінансово-економічного аналізу проекту з залученням експертів.

За ринкову поведінку буде прийнята стратегія зайняття конкурентної ніші, коли компанія в якості цільового ринку вибирає один або декілька ринкових сегментів малого розміру. Головне завдання компанії при цьому – це постійна турбота про підтримку і розвиток своєї конкурентної переваги, формування лояльності і прихильності споживачів, підтримка вхідних бар'єрів.

## **5.6 Висновки**

Ринкова комерціалізація проекту опирається на наявний попит, динаміку ринку та рентабельність роботи на ринку. Клієнти на даному ринку зазвичай займаються звичною купівлею з деякими змінами, яка передбачає придбання дещо змінених товарів, або зміну ціни на товар, саме на це і розрахований даний стартап, так як за рахунок розробленої програми відбудеться покращення характеристик інструменту, він матиме кращі властивості при роботі порівняно із товарами конкурентів.

Спираючись на специфіку закупівельної поведінки цільових клієнтів і розробивши власну систему збуту є хороші перспективи впровадження даного продукту на ринок. Бар'єром входження на ринок є велика кількість товарів-аналогів, але порівняно із ними дана програма оптимізує робочі центри, має велику БД, виготовлення виробів в заданий термін і швидке переналагодження системи за рахунок чого він може стати конкурентоспроможним на ринку.

Впровадження на ринок розроблена на основі стратегії зайняття конкурентної ніші, коли компанія в якості цільового ринку вибирає один або декілька ринкових сегментів малого розміру.

Отже, подальша імплементація продукту є доцільною за рахунок сильних сторін продукту і наявного попиту на ринку.

#### **Висновок**

В даній роботі було проведено аналіз структур та складових автоматизованих систем НК придатних для контролю виробів складної геометрії. На цій основі сформульовано та обґрунтовано вимоги до систем вихрострумового контролю виробів складної геометрії.

Виконано моделювання поля вихрових струмів, що до дозволило оцінити параметри сигналів вихрострумового контролю в залежності від різних дефектів та характеристик матеріалів.

Розроблено схему генератора для живлення котушки збудження вихрострумового перетворювача на основі мікросхеми прямого цифрового синтезу аналогових сигналів з можливістю генерування синусоїдального сигналу з частотою від 1 Гц до 40 МГц та контролю вихідної частоти, фази та амплітуди сигналів.

Запропоновано структуру вихрострумового каналу з реалізацією опрацювання амплітудних та фазових характеристик сигналів вимірювальних котушок вихрострумового перетворювача, що забезпечую адаптацію процесу контролю до різних завдань та об'єктів контролю.

Проведено експериментальне дослідження вихрострумового перетворювача на еталонному зразку на можливість виявлення поверхневих дефектів.

Запропоновано використання мікроконтролерів ARM типу в системі для узгодження швидкостей отримання експериментальних даних на ПК

Досліджено різних режимів роботи внутрішнього АЦП мікроконтролерів під час перетворення сигналів вихрострумового перетворювача. Доведено збільшення швидкодії збору та передачі даних при використанні DMA.

83

Отримані дані можуть бути використані для розробки промислових автоматизованих систем вихрострумового контролю виробів різного призначення.

За незначного доопрацювання система передбачає можливість використання датчиків НК інших типів за незначної модифікації системи. Використання різних типів НК у контролі однієї деталі дозволяє підвищити вірогідність контролю.

### **Список використаних джерел**

1. Белокур И.П. Дефектология и неразрушающий контроль – К.: Высшая школа, 1990. – 207 с.

2. Валитов Абдрашид Мухаммед-Закирович, Шилов Г.И. Приборы и методы контроля толщины покрытий. Справочное пособие. – Л.: Машиностроение, 1970. – 120с.

3. Герасимов В.Г. и Клюев В.В. Методы и приборы электромагнитного контроля промышленных изделий – 1983.

4. Зацепин Н.Н., Коржова А.В. Магнитная дефектоскопия

5. Расчет усилительного каскада на биполярном транзисторе: Учебнометодическое пособие. – М.: Книга 2001. -345с.

6. Маєвський С.М., Бабак В.П., Щербак Л.М. Основи побудови систем аналізу сигналів у неруйнівному контролі. – К.: Либідь 1993. -197с.

7. Клюев В.В. Справочник. Приборы для неразрушающего контроля материалов и изделий. (т.2) – М.: Машиностроение 1986.

8. Сильвестер П., Феррари Р. Метод конечных элементов для радиоинженеров и инженеров-электротехников, М., 1986.

9. Лунин В.П., Метод конечных элементов в задачах прикладной электротехники, Москва, 1996.

10. Стренг Г., Фикс Дж.. Теория метода конечных элементов Москва,1977.

11. Егоров В. И.. Применение ЭВМ для решения задач теплопроводности. Санкт-Петербург, 2006

12. Multi-Turn Coil Above an Asymmetric Conductor Plate  $[Elementation]$  [Електронний ресурс] // COMSOL Multiphysics – Режим доступу до ресурсу: https://www.comsol.com/model/multi-turn-coil-above-an-asymmetricconductorplate-13777.

13. Multi-Turn Coil Winding around a Ferromagnet [Електронний ресурс] //COMSOL Multiphysics – Режим доступу до

ресурсу[:https://www.comsol.com/model/multi-turn-coil-winding-around](https://www.comsol.com/model/multi-turn-coil-winding-around-aferromagnet-23641)[aferromagnet-23641](https://www.comsol.com/model/multi-turn-coil-winding-around-aferromagnet-23641)

14. IFR Report 2010: EXECUTIVE SUMMARY of World Robotics 2010 Industrial Robots.

15. Атлезбергер, Й.; Зегер, Б.: Magnetic flux leakage measurement setup for defect detection. Procedia Engineering. 2010, 5, С:1401-1404.

16. В. Н. Учанин Вихретоковый метод выявления поверхностных дефектов узлов авиационной техникив условиях эксплуатации / В. Н. Учанин, В. Я. Дереча/ Техническая диагностика и неразрушающий контроль, 2006, №4,С. 22-28

17. Ясній П.Дослідження зародження та поширення коротких втомних тріщин в алюмінієвому сплаві 2024-Т3 методом вихрострумової дефектоскопії / Ясній П., Гуцайлюк В., Гладьо С. //Вісник ТДТУ,2010,№2, С. 7-14.

18. Evaluating the AD9832 45 mW Power, 3 V to 5.0 V, 25 MHz Programmable Waveform Generator [Електронний ресурс] // Analog Devices. – 2011. – Режим доступу до ресурсу: [http://www.analog.com/media/ru/technical](http://www.analog.com/media/ru/technical-documentation/user-guides/UG-313.pdf)[documentation/user-guides/UG-313.pdf](http://www.analog.com/media/ru/technical-documentation/user-guides/UG-313.pdf)

19. Особенности проэктирования вихретокових дефектоскопов на микроконтроллерах. // Научные известия на НТСМ. – 2016. – №187. С. 46.

20. Совместное использование амплитудной и фазовой характиристик сигнала в приборах вихретокового контроля. // БНТУ. – 2016.  $-$  N<sub>2</sub>9. T<sub>1</sub>, C<sub>.6</sub>